# **SpiNNUtils Documentation**

*Release 6.0.0*

**Apr 12, 2021**

## **Contents**

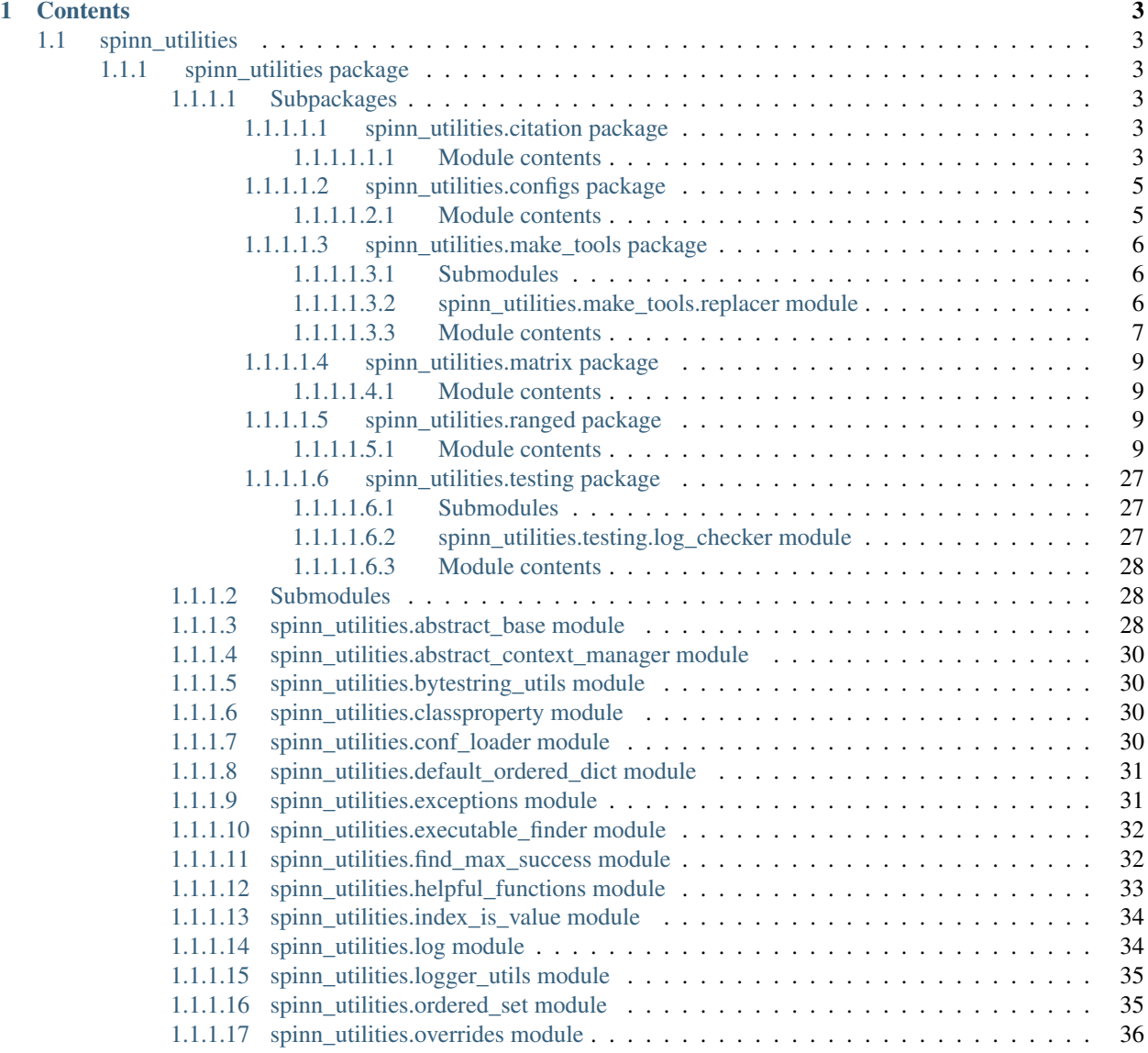

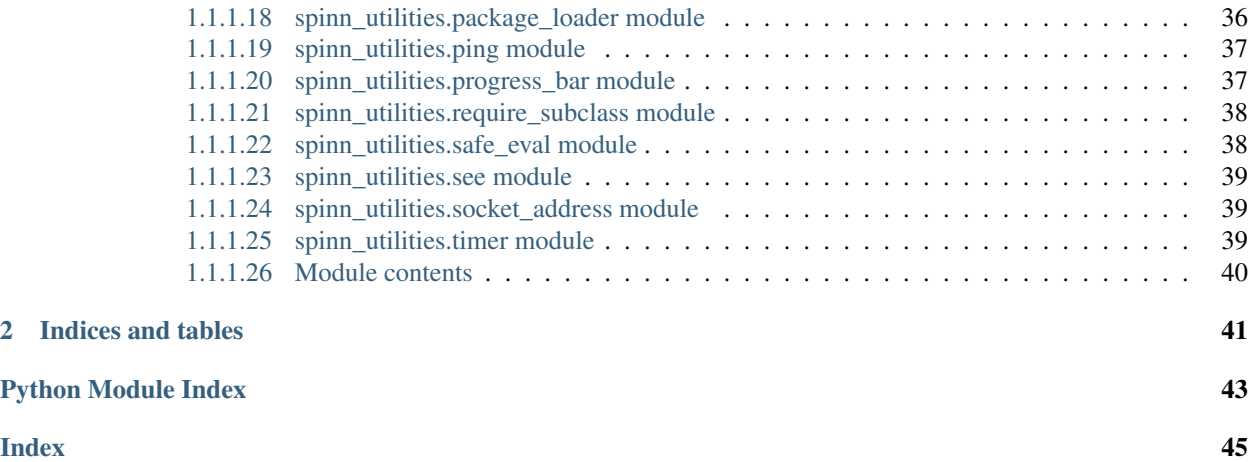

These pages document the python code for the [SpiNNUtils](https://github.com/SpiNNakerManchester/SpiNNMachine) module which is part of the [SpiNNaker](http://apt.cs.manchester.ac.uk/projects/SpiNNaker/) Project [\(Com](http://spinnakermanchester.readthedocs.io)[bined\\_documentation\)](http://spinnakermanchester.readthedocs.io).

## CHAPTER 1

## **Contents**

## <span id="page-6-6"></span><span id="page-6-1"></span><span id="page-6-0"></span>**1.1 spinn\_utilities**

## <span id="page-6-2"></span>**1.1.1 spinn\_utilities package**

## <span id="page-6-3"></span>**1.1.1.1 Subpackages**

## <span id="page-6-4"></span>**1.1.1.1.1 spinn\_utilities.citation package**

## <span id="page-6-5"></span>**1.1.1.1.1.1 Module contents**

```
class spinn_utilities.citation.CitationAggregator
    Bases: object
```
Helper class for building a citation file which references all dependencies

```
create_aggregated_citation_file(module_to_start_at, aggregated_citation_file)
    Entrance method for building the aggregated citation file
```
## Parameters

- **module\_to\_start\_at** (python module) the top level module to figure out its citation file for
- **aggregated\_citation\_file** ([str](https://docs.python.org/3.8/library/stdtypes.html#str)) file name of aggregated citation file
- **static locate\_path\_for\_c\_dependency**(*true\_software\_name*)

Parameters **true\_software\_name** ([str](https://docs.python.org/3.8/library/stdtypes.html#str)) –

Return type [str](https://docs.python.org/3.8/library/stdtypes.html#str) or [None](https://docs.python.org/3.8/library/constants.html#None)

**class** spinn\_utilities.citation.**CitationUpdaterAndDoiGenerator** Bases: [object](https://docs.python.org/3.8/library/functions.html#object)

<span id="page-7-0"></span>**static convert\_month\_name\_to\_number**(*version\_month*) Convert a python month in text form to a number form

**Parameters version\_month** ([str](https://docs.python.org/3.8/library/stdtypes.html#str) or [int](https://docs.python.org/3.8/library/functions.html#int)) – the text form of the month

Returns the month int value

Return type [int](https://docs.python.org/3.8/library/functions.html#int)

Raises Exception when the month name is not recognised

**static convert\_text\_date\_to\_date**(*version\_month*, *version\_year*, *version\_day*) Convert the 3 components of a date into a CFF date

## Parameters

- **version\_month** ([str](https://docs.python.org/3.8/library/stdtypes.html#str) or [int](https://docs.python.org/3.8/library/functions.html#int)) version month, in text form
- **version\_year** ([int](https://docs.python.org/3.8/library/functions.html#int)) version year
- **version\_day** ([int](https://docs.python.org/3.8/library/functions.html#int)) version day of month

Returns the string representation for the cff file

Return type [str](https://docs.python.org/3.8/library/stdtypes.html#str)

**update\_citation\_file\_and\_create\_doi**(*citation\_file\_path*, *doi\_title*, *create\_doi*, *publish\_doi*, *previous\_doi*, *zenodo\_access\_token*, *module\_path*)

Take a CITATION.cff file and updates the version and date-released fields, and rewrites the CITATION. cff file.

#### **Parameters**

- **citation\_file\_path** ([str](https://docs.python.org/3.8/library/stdtypes.html#str)) File path to the CITATION.cff file
- **create\_doi** ([bool](https://docs.python.org/3.8/library/functions.html#bool)) Whether to use Zenodo DOI interface to grab a DOI
- **zenodo\_access\_token** ([str](https://docs.python.org/3.8/library/stdtypes.html#str)) Access token for Zenodo
- **publish\_doi** ([bool](https://docs.python.org/3.8/library/functions.html#bool)) Whether to publish the DOI on Zenodo
- **previous\_doi** ([str](https://docs.python.org/3.8/library/stdtypes.html#str)) DOI to append the created DOI to
- **doi\_title** ([str](https://docs.python.org/3.8/library/stdtypes.html#str)) Title for the created DOI
- **module\_path**  $(s \, t)$  Path to the module to zip up
- **update\_version** ([bool](https://docs.python.org/3.8/library/functions.html#bool)) Whether we should update the citation version

spinn\_utilities.citation.**generate\_aggregate**(*arguments=None*)

Command-line tool to generate a single citation.cff from others.

Parameters **arguments** ([list](https://docs.python.org/3.8/library/stdtypes.html#list)[\(str\)](https://docs.python.org/3.8/library/stdtypes.html#str)) – Command line arguments.

- $\bullet$  --output path: Where to write the aggregate file
- $--top_model$ : The module to start aggregating the citation.cffs from
- --doi\_title: The title of the DOI
- --zenodo\_access\_token: The access token for Zenodo
- --tools doi: The DOI of the tools

## <span id="page-8-2"></span><span id="page-8-0"></span>**1.1.1.1.2 spinn\_utilities.configs package**

## <span id="page-8-1"></span>**1.1.1.1.2.1 Module contents**

```
class spinn_utilities.configs.CamelCaseConfigParser(defaults=None,
```
*none\_marker='None'*)

Bases: [configparser.RawConfigParser](https://docs.python.org/3.8/library/configparser.html#configparser.RawConfigParser)

### **get\_bool**(*section*, *option*)

Get the boolean value of an option.

## Parameters

- **section**  $(str)$  $(str)$  $(str)$  What section to get the option from.
- **option**  $(str)$  $(str)$  $(str)$  What option to read.

Returns The option value.

## Return type [bool](https://docs.python.org/3.8/library/functions.html#bool)

**get\_float**(*section*, *option*)

Get the float value of an option.

## Parameters

- **section**  $(str)$  $(str)$  $(str)$  What section to get the option from.
- **option**  $(str)$  $(str)$  $(str)$  What option to read.

Returns The option value.

### Return type [float](https://docs.python.org/3.8/library/functions.html#float)

**get\_int**(*section*, *option*)

Get the integer value of an option.

## Parameters

- **section**  $(str)$  $(str)$  $(str)$  What section to get the option from.
- **option**  $(str)$  $(str)$  $(str)$  What option to read.

Returns The option value

#### Return type [int](https://docs.python.org/3.8/library/functions.html#int)

**get\_str**(*section*, *option*)

Get the string value of an option.

#### Parameters

- **section**  $(str)$  $(str)$  $(str)$  What section to get the option from.
- **option**  $(str)$  $(str)$  $(str)$  What option to read.

Returns The option value

## Return type [str](https://docs.python.org/3.8/library/stdtypes.html#str) or [None](https://docs.python.org/3.8/library/constants.html#None)

**get\_str\_list**(*section*, *option*, *token='*, *'*)

Get the string value of an option split into a list

## Parameters

• **section**  $(str)$  $(str)$  $(str)$  – What section to get the option from.

- <span id="page-9-4"></span>• **option**  $(str)$  $(str)$  $(str)$  – What option to read.
- **token** The token to split the string into a list

Returns The list (possibly empty) of the option values

Return type [list\(](https://docs.python.org/3.8/library/stdtypes.html#list)[str\)](https://docs.python.org/3.8/library/stdtypes.html#str)

#### **optionxform**(*optionstr*)

Transforms the name of an option to lower case and strips underscores, so matching is more user-friendly.

**read**(*filenames*, *encoding=None*)

Read and parse a filename or a list of filenames.

#### **read\_files**

The configuration files that have been actually read.

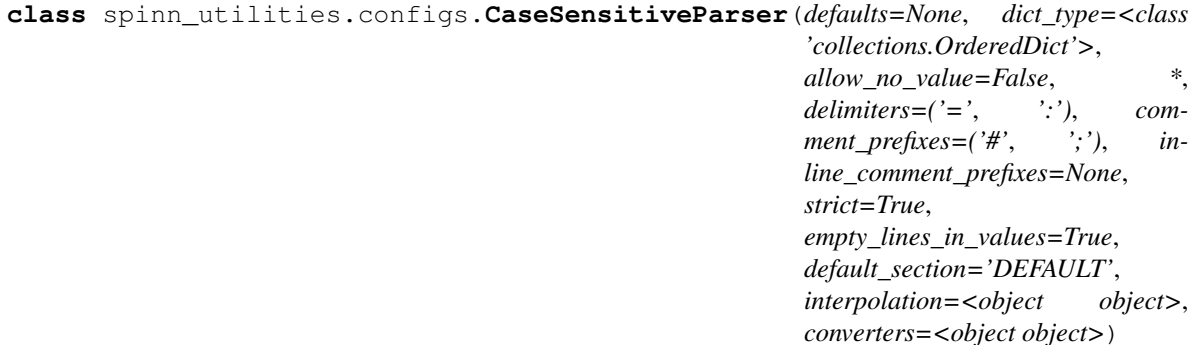

Bases: [configparser.RawConfigParser](https://docs.python.org/3.8/library/configparser.html#configparser.RawConfigParser)

#### **optionxform**(*optionstr*)

Performs no transformation of option strings.

```
exception spinn_utilities.configs.NoConfigFoundException
    Bases: Exception
```
Throws when an existing Section has an extra config value

```
exception spinn_utilities.configs.UnexpectedConfigException
    Bases: Exception
```
Throws when an existing Section has an extra config value

## <span id="page-9-0"></span>**1.1.1.1.3 spinn\_utilities.make\_tools package**

## <span id="page-9-1"></span>**1.1.1.1.3.1 Submodules**

## <span id="page-9-2"></span>**1.1.1.1.3.2 spinn\_utilities.make\_tools.replacer module**

```
class spinn_utilities.make_tools.replacer.Replacer(dict_pointer)
    Bases: object
```
Performs replacements.

**Parameters dict\_pointer** ([str](https://docs.python.org/3.8/library/stdtypes.html#str)) – Where to find the dictionary file

## **replace**(*short*)

Apply the replacements to a short message.

**Parameters short**  $(str)$  $(str)$  $(str)$  – The short message to apply the transform to.

<span id="page-10-1"></span>Returns The expanded message.

Return type [str](https://docs.python.org/3.8/library/stdtypes.html#str)

## <span id="page-10-0"></span>**1.1.1.1.3.3 Module contents**

```
class spinn_utilities.make_tools.Converter(src, dest, dict_file)
    object
```
Converts a whole directory including sub directories

## Parameters

- **src** ([str](https://docs.python.org/3.8/library/stdtypes.html#str)) Full source directory
- **dest**  $(str)$  $(str)$  $(str)$  Full destination directory
- **dict\_file** ([str](https://docs.python.org/3.8/library/stdtypes.html#str)) Full path to dictionary file
- **static convert**(*src*, *dest*, *dict\_file*)

Wrapper function around this class.

#### **run**()

Runs the file converter on a whole directory including sub-directories.

Warning: This code is absolutely not thread safe. Interwoven calls even on different FileConverter objects is dangerous! It is highly likely that dict files become corrupted and the same message\_id is used multiple times.

### **class** spinn\_utilities.make\_tools.**FileConverter**(*src*, *dest*, *dict\_file*)

Bases: [object](https://docs.python.org/3.8/library/functions.html#object)

Creates the file\_convertor to convert one file

## **Parameters**

- **src** ([str](https://docs.python.org/3.8/library/stdtypes.html#str)) Source file
- dest  $(str)$  $(str)$  $(str)$  Destination file
- **dict\_file** ([str](https://docs.python.org/3.8/library/stdtypes.html#str)) File to hold dictionary mappings

#### **bracket\_count**(*text*)

Net count of open brackets in line.

## Parameters **text**  $(str)$  $(str)$  $(str)$  –

## Return type [int](https://docs.python.org/3.8/library/functions.html#int)

**static convert**(*src*, *dest*, *dict\_file*, *range\_start=1*) Static method to create Object and do the conversion

## Parameters

- **src** ([str](https://docs.python.org/3.8/library/stdtypes.html#str)) Source file
- **dest**  $(str)$  $(str)$  $(str)$  Destination file
- **dict\_file** ([str](https://docs.python.org/3.8/library/stdtypes.html#str)) File to hold dictionary mappings
- **range\_start** ([int](https://docs.python.org/3.8/library/functions.html#int)) id of last dictionary key used

<span id="page-11-0"></span>Returns The last message id use which can in turn be passed into this method again (range\_start) to get contiguous non-overlapping IDs across many files.

## Return type [int](https://docs.python.org/3.8/library/functions.html#int)

#### **dest**

Full destination file name

#### Type [str](https://docs.python.org/3.8/library/stdtypes.html#str)

## **dict**

File to hold dictionary mappings

Type [str](https://docs.python.org/3.8/library/stdtypes.html#str)

## **quote\_part**(*text*)

Net count of double quotes in line.

Parameters **text**  $(str)$  $(str)$  $(str)$  –

## Return type [int](https://docs.python.org/3.8/library/functions.html#int)

## **split\_by\_comma\_plus**(*main*, *line\_num*) split line by comma and partially parse

#### Parameters

- $main (str)$  $main (str)$  $main (str)$ -
- **line**  $num(int) num(int) num(int) -$

Return type [list\(](https://docs.python.org/3.8/library/stdtypes.html#list)[str\)](https://docs.python.org/3.8/library/stdtypes.html#str)

#### **src**

Full source file name

Type [str](https://docs.python.org/3.8/library/stdtypes.html#str)

#### **unique\_src**()

Returns the suffix of the source and destination paths which is the same.

```
For example, assuming sources of /spinnaker/sPyNNaker/neural_modelling/src/
common/in_spikes.h /spinnaker/sPyNNaker/neural_modelling/modified_src/
common/in_spikes.h this returns src/common/in_spikes.h
```
Returns A pointer to the source relative to the destination

#### Return type [str](https://docs.python.org/3.8/library/stdtypes.html#str)

```
class spinn_utilities.make_tools.Replacer(dict_pointer)
```
Bases: [object](https://docs.python.org/3.8/library/functions.html#object)

Performs replacements.

## Parameters dict\_pointer  $(str)$  $(str)$  $(str)$  – Where to find the dictionary file

#### **replace**(*short*)

Apply the replacements to a short message.

**Parameters short**  $(str)$  $(str)$  $(str)$  – The short message to apply the transform to.

Returns The expanded message.

Return type [str](https://docs.python.org/3.8/library/stdtypes.html#str)

## <span id="page-12-4"></span><span id="page-12-0"></span>**1.1.1.1.4 spinn\_utilities.matrix package**

## <span id="page-12-1"></span>**1.1.1.1.4.1 Module contents**

**class** spinn\_utilities.matrix.**AbstractMatrix** Bases: [object](https://docs.python.org/3.8/library/functions.html#object) A rectangular 2D collection of data. **get\_data**(*x*, *y*) Get the value at a particular X,Y coordinate. **set\_data**(*x*, *y*, *value*) Set the value at a particular X,Y coordinate. **class** spinn\_utilities.matrix.**DemoMatrix** Bases: spinn\_utilities.matrix.abstract\_matrix.AbstractMatrix **data get**  $data(x, y)$ Get the value at a particular X,Y coordinate. **set\_data**(*x*, *y*, *value*) Set the value at a particular X,Y coordinate. **class** spinn\_utilities.matrix.**DoubleDict**(*xtype*, *ytype*, *matrix*) Bases: [object](https://docs.python.org/3.8/library/functions.html#object)

```
class spinn_utilities.matrix.XView(x, matrix)
    object
```
A view along a particular x-slice of a 2D matrix.

```
class spinn_utilities.matrix.YView(y, matrix)
```

```
Bases: object
```
A view along a particular y-slice of a 2D matrix.

## <span id="page-12-2"></span>**1.1.1.1.5 spinn\_utilities.ranged package**

## <span id="page-12-3"></span>**1.1.1.1.5.1 Module contents**

An implementation of a dictionary and a list that support efficiently workingwith ranges of values, used to implement efficient collections for PyNNpopulation views and assemblies.

```
class spinn_utilities.ranged.AbstractDict
```

```
Bases: object
```
Base class for the [RangeDictionary](#page-22-0) and *all* views. This allows the users to not have to worry if they have a view.

```
get_default(key)
```
Gets the default value for a single key. Unless changed, the default is the original value.

Note: Does not change any values but only changes what reset\_value would do

**Parameters key**  $(str)$  $(str)$  $(str)$  – Existing dict key

Returns default for this key.

#### <span id="page-13-0"></span>**get\_ranges**(*key=None*)

Lists the ranges(s) for all IDs covered by this view. There will be one yield for each range which may cover one or more IDs.

Note: As the data is created in a single call this is not affected by any updates.

**Parameters key** ([str](https://docs.python.org/3.8/library/stdtypes.html#str) or iterable [\(str\)](https://docs.python.org/3.8/library/stdtypes.html#str) or [None](https://docs.python.org/3.8/library/constants.html#None)) – The key or keys to get the value of. Use None for all

Returns List of tuples of (*start*, *stop*, *value*). *start* is *inclusive* so is the first ID in the range. *stop* is *exclusive* so is the last ID in the range + 1. If *key* is a str, *value* is a single object. If *key* is iterable (list, tuple, set, etc) of str (or None) *value* is a dictionary object

### **get\_value**(*key*)

Gets a single shared value for all IDs covered by this view.

- **Parameters key** ([str](https://docs.python.org/3.8/library/stdtypes.html#str) or iterable [\(str\)](https://docs.python.org/3.8/library/stdtypes.html#str) or [None](https://docs.python.org/3.8/library/constants.html#None)) The key or keys to get the value of. Use None for all
- Returns If key is a str, this returns the single object. If key is iterable (list, tuple, set, etc) of str (or None), returns a dictionary object
- Raises **[MultipleValuesException](#page-22-1)** If even one of the keys has multiple values set. But not if other keys not asked for have multiple values

## **has\_key**(*key*)

As the Deprecated dict has\_keys function.

Note: Int keys to IDs are not supported.

**Parameters key**  $(str)$  $(str)$  $(str)$  – the key

Returns If the key is in dict

Return type [bool](https://docs.python.org/3.8/library/functions.html#bool)

## **ids**()

Returns the IDs in range or view. If the view is setup with IDs out of numerical order the order used to create the view is maintained.

Note: If indexing into a view, you are picking the X'th ID. So if the IDs are *[2,3,4,5]* the *view[2]* will be the data for ID *4* and not *2*

Returns list of IDs

Return type [list\(](https://docs.python.org/3.8/library/stdtypes.html#list)[int\)](https://docs.python.org/3.8/library/functions.html#int)

## **items**()

Returns a list of (key, value) tuples. Works only if the whole ranges/view has single values.

If the key is a str, the values are single objects. If the key is iterable (list, tuple, set, etc) of str (or None), the values are dictionary objects

<span id="page-14-0"></span>Returns List of (key, value) tuples

Raises **[MultipleValuesException](#page-22-1)** – If even one of the keys has multiple values set.

### **iter\_all\_values**(*key*, *update\_save=False*)

Iterates over the value(s) for all IDs covered by this view. There will be one yield for each ID even if values are repeated.

### Parameters

- **key** ([str](https://docs.python.org/3.8/library/stdtypes.html#str) or iterable[\(str\)](https://docs.python.org/3.8/library/stdtypes.html#str) or [None](https://docs.python.org/3.8/library/constants.html#None)) The key or keys to get the value of. Use None for all keys
- **update\_save** If set True the iteration will work even if values are updated during iteration. If left False the iterator may be faster but behaviour is *undefined* and *unchecked* if *any* values are changed during iteration.
- Returns If key is a str, this yields single objects. If key is iterable (list, tuple, set, etc) of str (or None), yields dictionary objects

### **iter\_ranges**(*key=None*)

Iterates over the ranges(s) for all IDs covered by this view. There will be one yield for each range which may cover one or more IDs.

Warning: This iterator is *not* update safe! Behaviour is *undefined* and *unchecked* if *any* values are changed during iteration.

**Parameters key** ([str](https://docs.python.org/3.8/library/stdtypes.html#str) or iterable [\(str\)](https://docs.python.org/3.8/library/stdtypes.html#str) or [None](https://docs.python.org/3.8/library/constants.html#None)) – The key or keys to get the value of. Use None for all

Returns yields tuples of (*start*, *stop*, *value*). *start* is *inclusive* so is the first ID in the range. *stop* is *exclusive* so is the last ID in the range + 1. If *key* is a str, *value* is a single object. If *key* is iterable (list, tuple, set, etc) of str (or None), *value* is a dictionary object

## **iteritems**()

Iterates over the (key, value) tuples. Works only if the whole ranges/view has single values.

If the key is a str, the values are single objects. If the key is iterable (list, tuple, set, etc) of str (or None), the values are dictionary objects

This function is safe for value updates but may miss new keys added during iteration.

Returns yield (key, value) tuples

Raises **[MultipleValuesException](#page-22-1)** – If even one of the keys has multiple values set.

#### **itervalues**()

Iterates over the values. Works only if the whole ranges/view has single values.

If key is a str, the values are single objects. If key is iterable (list, tuple, set, etc) of str (or None), values are dictionary objects

This function is safe for value updates but may miss new keys added during iteration.

Returns yield values

Raises **[MultipleValuesException](#page-22-1)** – If even one of the keys has multiple values set.

**keys**()

Returns the keys in the dictionary

Returns keys in the dict

#### <span id="page-15-1"></span>**reset**(*key*)

Sets the value(s) for a single key back to the default value.

## Parameters

- **key**  $(str)$  $(str)$  $(str)$  Existing dict key
- **default** Value to be used by reset

## **set\_value**(*key*, *value*, *use\_list\_as\_value=False*)

Resets a already existing key to the new value. All IDs in the whole range or view will have this key set.

Warning: This method does not allow adding keys. Using *dict[str] =* will add a new key, but it is not supported for views.

Warning: If a View is created over multiple ranges this method would raise a *KeyError* if any the ranges does not have the key. (Currently multiple ranges not yet supported.)

### Parameters

- **key**  $(str)$  $(str)$  $(str)$  key to value being set
- **value** any object
- **use\_list\_as\_value** True if the value *is* a list

Raises **[KeyError](https://docs.python.org/3.8/library/exceptions.html#KeyError)** – If a new key is being used.

#### **values**()

Returns a list of values. Works only if the whole ranges/view has single values.

If key is a str, the values are single objects. If key is iterable (list, tuple, set, etc) of str (or None), values are dictionary objects

Returns List of values

Raises **[MultipleValuesException](#page-22-1)** – If even one of the keys has multiple values set.

```
class spinn_utilities.ranged.AbstractList(size, key=None)
```
Bases: spinn\_utilities.ranged.abstract\_sized.AbstractSized

A ranged implementation of list.

Functions that change the size of the list are *not* supported. These include:

```
setitem__ where key >= len
 delitem
append
extend
insert
pop
remove
```
Function that manipulate the list based on values are not supported. These include:

```
reverse, __reversed__
sort
```
<span id="page-16-0"></span>In the current version the IDs are zero base consecutive numbers so there is no difference between value-based IDs and index-based IDs but this could change in the future.

Supports the following arithmetic operations over the list:

- *+* element-wise addition or addition of a single scalar
- *-* element-wise subtraction or subtraction of a single scalar
- *\** element-wise multiplication or multiplication by a single scalar
- */* element-wise true division or true division by a single scalar
- *//* element-wise floor division or floor division by a single scalar

## **Parameters**

- **size** Fixed length of the list
- **key** The dict key this list covers. This is used only for better Exception messages

#### **apply\_operation**(*operation*)

Applies a function on the list to create a new one. The values of the new list are created on the fly so any changes to the original lists are reflected.

**Parameters operation** – A function that can be applied over the individual values to create new ones.

Returns new list

Return type *[AbstractList](#page-15-0)*

#### **count**(*x*)

Counts the number of elements in the list with value x

### Parameters **x** –

Returns

### **get\_default**()

Gets the default value of the list. Just in case we later allow to increase the number of elements.

Returns Default value

#### **get\_single\_value\_all**()

If possible, returns a single value shared by the whole list.

For multiple values use for x in list, iter(list) or list.iter, or one of the iter\_ranges methods

Returns Value shared by all elements in the list

Raises **[MultipleValuesException](#page-22-1)** – If even one elements has a different value

## **get\_single\_value\_by\_ids**(*ids*)

If possible, returns a single value shared by all the IDs.

For multiple values, use for  $x$  in list, iter(list), list.iter, or one of the iter\_ranges methods.

Returns Value shared by all elements with these IDs

Raises **[MultipleValuesException](#page-22-1)** – If even one elements has a different value. Not thrown if elements outside of the IDs have a different value, even if these elements are between the ones pointed to by IDs

#### <span id="page-17-0"></span>**get\_single\_value\_by\_slice**(*slice\_start*, *slice\_stop*)

If possible, returns a single value shared by the whole slice list.

For multiple values, use for x in list, iter(list), list.iter, or one of the iter\_ranges methods

Returns Value shared by all elements in the slice

Raises **[MultipleValuesException](#page-22-1)** – If even one elements has a different value. Not thrown if elements outside of the slice have a different value

#### **get\_value\_by\_id**(*id*)

Returns the value for one item in the list

**Parameters**  $id$  ([int](https://docs.python.org/3.8/library/functions.html#int)) – One of the IDs of an element in the list

Returns The value of that element

#### **get\_values**(*selector=None*)

Get the value all elements pointed to the selector.

Note: Unlike  $q$ et item this method always returns a list even if the selector is a single int

Parameters selector-See [AbstractSized.selector\\_to\\_ids\(\)](#page-21-0)

Returns returns a list if the item which may be empty or have only single value

Return type [list](https://docs.python.org/3.8/library/stdtypes.html#list)

## $index(x)$

Finds the first ID of the first element in the list with value x

Parameters **x** –

## Returns

## **iter**()

Update-safe iterator of all elements.

Note: Duplicate/Repeated elements are yielded for each ID

Returns yields each element one by one

## **iter\_by\_id**(*id*)

Fast but *not* update-safe iterator by one ID.

While next can only be called once, this is an iterator so it can be mixed in with other iterators.

#### Parameters **id** – ID

Returns yields the elements

## **iter\_by\_ids**(*ids*)

Fast but *not* update-safe iterator by collection of IDs.

Note: Duplicate/Repeated elements are yielded for each ID.

Parameters **ids** – IDs

Returns yields the elements pointed to by IDs

<span id="page-18-0"></span>**iter\_by\_selector**(*selector=None*)

Fast but *not* update-safe iterator of all elements in the slice.

Parameters selector-See [AbstractSized.selector\\_to\\_ids\(\)](#page-21-0)

Returns yields the selected elements one by one

## **iter\_by\_slice**(*slice\_start*, *slice\_stop*)

Fast but *not* update-safe iterator of all elements in the slice.

Note: Duplicate/Repeated elements are yielded for each ID

Returns yields each element one by one

### **iter\_ranges**()

Fast but *not* update-safe iterator of the ranges.

Returns yields each range one by one

**iter\_ranges\_by\_id**(*id*)

Iterator of the range for this ID

Note: The start and stop of the range will be reduced to just the ID

This method purpose is so one a control method can select which iterator to use.

Returns yields the one range

## **iter\_ranges\_by\_ids**(*ids*)

Fast but *not* update-safe iterator of the ranges covered by these IDs.

For consecutive IDs where the elements have the same value a single range may be yielded.

Note: The start and stop of the range will be reduced to just the IDs

Returns yields each range one by one

#### **iter\_ranges\_by\_slice**(*slice\_start*, *slice\_stop*)

Fast but *not* update-safe iterator of the ranges covered by this slice.

Note: The start and stop of the range will be reduced to just the IDs inside the slice.

Returns yields each range one by one

#### **range\_based**()

Shows if the list is suited to deal with ranges or not.

All list must implement all the range functions, but there are times when using ranges will probably be slower than using individual values. For example the individual values may be stored in a list in which case the ranges are created on demand.

Returns True if and only if Ranged based calls are recommended.

Return type [bool](https://docs.python.org/3.8/library/functions.html#bool)

```
class spinn_utilities.ranged.DualList(left, right, operation, key=None)
    Bases: spinn_utilities.ranged.abstract_list.AbstractList
```
A list which combines two other lists with an operation.

## **Parameters**

- **left** ([AbstractList](#page-15-0)) The first list to combine
- **right** ([AbstractList](#page-15-0)) The second list to combine
- **operation**  $(callable)$  The operation to perform as a function that takes two values and returns the result of the operation
- **key** The dict key this list covers. This is used only for better Exception messages

## **get\_default**()

Gets the default value of the list. Just in case we later allow to increase the number of elements.

Returns Default value

## **get\_single\_value\_by\_ids**(*ids*)

If possible, returns a single value shared by all the IDs.

For multiple values, use for x in list, iter(list), list.iter, or one of the iter\_ranges methods.

Returns Value shared by all elements with these IDs

Raises **[MultipleValuesException](#page-22-1)** – If even one elements has a different value. Not thrown if elements outside of the IDs have a different value, even if these elements are between the ones pointed to by IDs

## **get\_single\_value\_by\_slice**(*slice\_start*, *slice\_stop*)

If possible, returns a single value shared by the whole slice list.

For multiple values, use for  $x$  in list, iter(list), list.iter, or one of the iter\_ranges methods

Returns Value shared by all elements in the slice

Raises **[MultipleValuesException](#page-22-1)** – If even one elements has a different value. Not thrown if elements outside of the slice have a different value

## **get\_value\_by\_id**(*id*)

Returns the value for one item in the list

**Parameters**  $id$  ([int](https://docs.python.org/3.8/library/functions.html#int)) – One of the IDs of an element in the list

Returns The value of that element

## **iter\_by\_slice**(*slice\_start*, *slice\_stop*)

Fast but *not* update-safe iterator of all elements in the slice.

Note: Duplicate/Repeated elements are yielded for each ID

Returns yields each element one by one

## **iter\_ranges**()

Fast but *not* update-safe iterator of the ranges.

Returns yields each range one by one

#### <span id="page-20-0"></span>**iter\_ranges\_by\_slice**(*slice\_start*, *slice\_stop*)

Fast but *not* update-safe iterator of the ranges covered by this slice.

Note: The start and stop of the range will be reduced to just the IDs inside the slice.

Returns yields each range one by one

## **range\_based**()

Shows if the list is suited to deal with ranges or not.

All list must implement all the range functions, but there are times when using ranges will probably be slower than using individual values. For example the individual values may be stored in a list in which case the ranges are created on demand.

Returns True if and only if Ranged based calls are recommended.

#### Return type [bool](https://docs.python.org/3.8/library/functions.html#bool)

```
class spinn_utilities.ranged.SingleList(a_list, operation, key=None)
    Bases: spinn_utilities.ranged.abstract_list.AbstractList
```
A List that performs an operation on the elements of another list.

## **Parameters**

- **a\_list** ([AbstractList](#page-15-0)) The list to perform the operation on
- **operation** (callable) A function which takes a single value and returns the result of the operation on that value
- **key** The dict key this list covers. This is used only for better Exception messages

### **get\_default**()

Gets the default value of the list. Just in case we later allow to increase the number of elements.

Returns Default value

## **get\_single\_value\_by\_ids**(*ids*)

If possible, returns a single value shared by all the IDs.

```
For multiple values, use for x in list, iter(list), list. iter, or one of the iter_ranges
methods.
```
Returns Value shared by all elements with these IDs

Raises **[MultipleValuesException](#page-22-1)** – If even one elements has a different value. Not thrown if elements outside of the IDs have a different value, even if these elements are between the ones pointed to by IDs

## **get\_single\_value\_by\_slice**(*slice\_start*, *slice\_stop*)

If possible, returns a single value shared by the whole slice list.

For multiple values, use for x in list, iter(list), list.iter, or one of the iter\_ranges methods

Returns Value shared by all elements in the slice

Raises **[MultipleValuesException](#page-22-1)** – If even one elements has a different value. Not thrown if elements outside of the slice have a different value

## **get\_value\_by\_id**(*id*)

Returns the value for one item in the list

<span id="page-21-1"></span>**Parameters**  $id$  ([int](https://docs.python.org/3.8/library/functions.html#int)) – One of the IDs of an element in the list

Returns The value of that element

## **iter\_ranges**()

Fast but *not* update-safe iterator of the ranges.

Returns yields each range one by one

#### **iter\_ranges\_by\_slice**(*slice\_start*, *slice\_stop*)

Fast but *not* update-safe iterator of the ranges covered by this slice.

Note: The start and stop of the range will be reduced to just the IDs inside the slice.

Returns yields each range one by one

## **range\_based**()

Shows if the list is suited to deal with ranges or not.

All list must implement all the range functions, but there are times when using ranges will probably be slower than using individual values. For example the individual values may be stored in a list in which case the ranges are created on demand.

Returns True if and only if Ranged based calls are recommended.

Return type [bool](https://docs.python.org/3.8/library/functions.html#bool)

```
class spinn_utilities.ranged.AbstractSized(size)
    Bases: object
```
Base class for slice and ID checking against size.

Parameters **size** – Fixed length of the list

```
selector_to_ids(selector, warn=False)
```
Gets the list of IDs covered by this selector. The types of selector currently supported are:

None: Returns all IDs.

- slice: Standard python slice. Negative values and values larger than size are handled using slices's indices method. This could result in am empty list.
- int: (or long) Handles negative values as normal. Checks if ID is within expected range.
- iterator of bools: Used as a mask. If the length of the mask is longer or shorted than number of IDs the result is the shorter of the two, with the remainder of the longer ignored.
- iterator of int (long) but not bool: Every value checked that it is with the range 0 to size. Negative values are *not* allowed. Original order and duplication is respected so result may be unordered and contain duplicates.

## Parameters

- **selector** Some object that identifies a range of IDs.
- **warn** If True, this method will warn about problems with the selector.

Returns a (possibly sorted) list of IDs

```
class spinn_utilities.ranged.AbstractView(range_dict)
    Bases: spinn_utilities.ranged.abstract_dict.AbstractDict
```
*value2=None*)

<span id="page-22-2"></span>A view over a ranged dictionary.

Note: The view may currently be read from only with int and int-collection indices, and only be written to with str indices. This may change to become more permissive in future versions.

Use RangeDictionary. view factory() to create views

```
get_default(key)
```
Gets the default value for a single key. Unless changed, the default is the original value.

Note: Does not change any values but only changes what reset\_value would do

**Parameters key**  $(str)$  $(str)$  $(str)$  – Existing dict key

Returns default for this key.

#### **keys**()

Returns the keys in the dictionary

Returns keys in the dict

<span id="page-22-1"></span>**exception** spinn\_utilities.ranged.**MultipleValuesException**(*key=None*, *value1=None*,

Bases: [Exception](https://docs.python.org/3.8/library/exceptions.html#Exception)

```
class spinn_utilities.ranged.RangeDictionary(size, defaults=None)
```
Bases: spinn\_utilities.ranged.abstract\_sized.AbstractSized, spinn\_utilities. ranged.abstract\_dict.AbstractDict

Main holding class for a range of similar Dictionary object. Keys in the dictionary must be str object and can not be removed. New keys can be added using the dict  $[str] = value$  format. The size (length of the list) is fixed and set at initialisation time.

The Object is set up initially where every ID in the range will share the same value for each key. All keys must be of type str. The default Values can be anything including None.

#### **Parameters**

- **size** (*[int](https://docs.python.org/3.8/library/functions.html#int)*) Fixed number of IDs / Length of lists
- **defaults** ([dict](https://docs.python.org/3.8/library/stdtypes.html#dict)) Default dictionary where all keys must be str

#### **copy**()

**copy\_into**(*other*)

Turns this dict into a copy of the other dict but keep its id

Parameters other (RangedDict) – Another Ranged Dictionary assumed created by cloning this one

## **get\_default**(*key*)

Gets the default value for a single key. Unless changed, the default is the original value.

Note: Does not change any values but only changes what reset\_value would do

**Parameters**  $\textbf{key}(str)$  $\textbf{key}(str)$  $\textbf{key}(str)$  **– Existing dict key** 

Returns default for this key.

## <span id="page-23-1"></span>**get\_list**(*key*)

Gets the storage unit for a single key.

Note: Mainly intended by Views to access the data for one key directly.

**Parameters key**  $(str)$  $(str)$  $(str)$  – a key which must be present in the dict

Return type ranged\_list.RangedList

## <span id="page-23-0"></span>**get\_value**(*key=None*)

Gets a single shared value for all IDs covered by this view.

- **Parameters key** ([str](https://docs.python.org/3.8/library/stdtypes.html#str) or iterable [\(str\)](https://docs.python.org/3.8/library/stdtypes.html#str) or [None](https://docs.python.org/3.8/library/constants.html#None)) The key or keys to get the value of. Use None for all
- Returns If key is a str, this returns the single object. If key is iterable (list, tuple, set, etc) of str (or None), returns a dictionary object
- Raises **[MultipleValuesException](#page-22-1)** If even one of the keys has multiple values set. But not if other keys not asked for have multiple values

## **get\_values\_by\_id**(*key*, *id*)

Same as  $get\_value$  () but limited to a single ID.

Parameters

- **key** as [get\\_value\(\)](#page-23-0)
- **id** single int ID

Returns See [get\\_value\(\)](#page-23-0)

### **has\_key**(*key*)

As the Deprecated dict has\_keys function.

Note: Int keys to IDs are not supported.

**Parameters key**  $(str)$  $(str)$  $(str)$  – the key

Returns If the key is in dict

Return type [bool](https://docs.python.org/3.8/library/functions.html#bool)

### **ids**()

Returns the IDs in range or view. If the view is setup with IDs out of numerical order the order used to create the view is maintained.

Note: If indexing into a view, you are picking the X'th ID. So if the IDs are *[2,3,4,5]* the *view[2]* will be the data for ID *4* and not *2*

Returns list of IDs

Return type [list\(](https://docs.python.org/3.8/library/stdtypes.html#list)[int\)](https://docs.python.org/3.8/library/functions.html#int) Returns a list of the IDs in this Range

Returns a list of the IDs in this Range

Return type [list\(](https://docs.python.org/3.8/library/stdtypes.html#list)[int\)](https://docs.python.org/3.8/library/functions.html#int)

<span id="page-24-2"></span><span id="page-24-1"></span>**iter\_all\_values**(*key=None*, *update\_save=False*)

Iterates over the value(s) for all IDs covered by this view. There will be one yield for each ID even if values are repeated.

## Parameters

- **key** ([str](https://docs.python.org/3.8/library/stdtypes.html#str) or iterable[\(str\)](https://docs.python.org/3.8/library/stdtypes.html#str) or [None](https://docs.python.org/3.8/library/constants.html#None)) The key or keys to get the value of. Use None for all keys
- **update** save If set True the iteration will work even if values are updated during iteration. If left False the iterator may be faster but behaviour is *undefined* and *unchecked* if *any* values are changed during iteration.

Returns If key is a str, this yields single objects. If key is iterable (list, tuple, set, etc) of str (or None), yields dictionary objects

#### <span id="page-24-0"></span>**iter\_ranges**(*key=None*)

Iterates over the ranges(s) for all IDs covered by this view. There will be one yield for each range which may cover one or more IDs.

Warning: This iterator is *not* update safe! Behaviour is *undefined* and *unchecked* if *any* values are changed during iteration.

**Parameters key** ([str](https://docs.python.org/3.8/library/stdtypes.html#str) or iterable [\(str\)](https://docs.python.org/3.8/library/stdtypes.html#str) or [None](https://docs.python.org/3.8/library/constants.html#None)) – The key or keys to get the value of. Use None for all

Returns yields tuples of (*start*, *stop*, *value*). *start* is *inclusive* so is the first ID in the range. *stop* is *exclusive* so is the last ID in the range + 1. If *key* is a str, *value* is a single object. If *key* is iterable (list, tuple, set, etc) of str (or None), *value* is a dictionary object

## **iter\_ranges\_by\_id**(*key=None*, *id=None*)

Same as  $iter$  ranges () but limited to one ID.

## Parameters

- **key** see [iter\\_ranges\(\)](#page-24-0) parameter key
- **id**  $(int)$  $(int)$  $(int)$  single ID which is the actual ID and not an index into IDs

#### **iter\_ranges\_by\_ids**(*ids*, *key=None*)

Same as  $iter$  ranges () but limited to a collection of IDs.

The IDs are actual ID values and not indexes into the IDs

## Parameters

- **key** see [iter\\_ranges\(\)](#page-24-0) parameter key
- **ids** Collection of IDs in the range

Returns see [iter\\_ranges\(\)](#page-24-0)

## **iter\_ranges\_by\_slice**(*key*, *slice\_start*, *slice\_stop*)

Same as  $iter\_ranges$  () but limited to a simple slice.

slice\_start and slice\_stop are actual ID values and not indexes into the IDs. They must also be actual values, so None, max\_int, and negative numbers are not supported.

## Parameters

• **key** – see iter ranges() parameter key

- <span id="page-25-0"></span>• **slice\_start** – Inclusive i.e. first ID
- **slice\_stop** Exclusive to last ID + 1

Returns see [iter\\_ranges\(\)](#page-24-0)

**iter\_values\_by\_ids**(*ids*, *key=None*, *update\_save=False*) Same as iter  $all$  values () but limited to a simple slice.

**iter\_values\_by\_slice**(*slice\_start*, *slice\_stop*, *key=None*, *update\_save=False*) Same as iter  $all$  values () but limited to a simple slice.

#### **keys**()

Returns the keys in the dictionary

Returns keys in the dict

#### **list\_factory**(*size*, *value*, *key*)

Defines which class or subclass of [RangedList](#page-26-1) to use.

Main purpose is for subclasses to use a subclass or RangedList. All parameters are pass through ones to the List constructor

Parameters

- **size** Fixed length of the list
- **value** value to given to all elements in the list
- **key** The dict key this list covers.

Returns AbstractList in this case a RangedList

#### **set\_default**(*key*, *default*)

Sets the default value for a single key.

Note: Does not change any values but only changes what reset\_value would do

Warning: If called on a View it sets the default for the *whole* range and not just the view.

#### Parameters

- **key**  $(str)$  $(str)$  $(str)$  Existing dict key
- **default** Value to be used by reset

**set\_value**(*key*, *value*, *use\_list\_as\_value=False*)

Resets a already existing key to the new value. All IDs in the whole range or view will have this key set.

Warning: This method does not allow adding keys. Using *dict[str] =* will add a new key, but it is not supported for views.

Warning: If a View is created over multiple ranges this method would raise a *KeyError* if any the ranges does not have the key. (Currently multiple ranges not yet supported.)

## Parameters

- <span id="page-26-3"></span>• **key**  $(str)$  $(str)$  $(str)$  – key to value being set
- **value** any object
- **use\_list\_as\_value** True if the value *is* a list

Raises **[KeyError](https://docs.python.org/3.8/library/exceptions.html#KeyError)** – If a new key is being used.

### **update\_safe\_iter\_all\_values**(*key*, *ids*)

Same as iter all values () but limited to a collection of IDs and update-safe.

#### <span id="page-26-0"></span>**view\_factory**(*key*)

Main function for creating views. This is the preferred way of creating new views as it checks parameters and returns the most efficient view.

Note the <u>getitem</u> methods called by Object [id] and similar defer to this method so are fine to use.

The ID(s) used are the actual IDs in the range and not indexes on the list of IDs

Parameters **key** – A single int ID, a Slice object, or an iterable of int IDs

Returns A view over the range

<span id="page-26-1"></span>**class** spinn\_utilities.ranged.**RangedList**(*size=None*, *value=None*, *key=None*, *use\_list\_as\_value=False*) Bases: spinn\_utilities.ranged.abstract\_list.AbstractList

A list that is able to efficiently hold large numbers of elements that all have the same value.

## **Parameters**

- **size** ([int](https://docs.python.org/3.8/library/functions.html#int) or [None](https://docs.python.org/3.8/library/constants.html#None)) Fixed length of the list; if None, the value must be a sized object.
- **value** (*[object](https://docs.python.org/3.8/library/functions.html#object) or [Sized](https://docs.python.org/3.8/library/collections.abc.html#collections.abc.Sized)*) value to given to all elements in the list
- **key** The dict key this list covers. This is used only for better Exception messages
- **use\_list\_as\_value** ([bool](https://docs.python.org/3.8/library/functions.html#bool)) True if the value *is* a list

<span id="page-26-2"></span>**static as\_list**(*value*, *size*, *ids=None*)

Converts (if required) the value into a list of a given size. An exception is raised if value cannot be given size elements.

Note: This method can be extended to add other conversions to list in which case  $is\_list()$  must also be extended.

#### Parameters **value** –

Returns value as a list

Raises **[Exception](https://docs.python.org/3.8/library/exceptions.html#Exception)** – if the number of values and the size do not match

#### **copy**()

Creates a copy of this list.

Depth is just enough so that any changes done through the RangedList API on other will not change self

Returns The copy

Return type *[RangedList](#page-26-1)*

#### <span id="page-27-1"></span>**copy\_into**(*other*)

Turns this List into a of the other list but keep its id

Depth is just enough so that any changes done through the RangedList API on other will not change self

Parameters other ([RangedList](#page-26-1)) - Another Ranged List to copy the values from

## **get\_default**()

Returns the default value for this list.

Returns Default Value

Return type [object](https://docs.python.org/3.8/library/functions.html#object)

## **get\_ranges**()

Returns a copy of the list of ranges.

Note: As this is a copy it will not reflect any updates.

Return type [list\(](https://docs.python.org/3.8/library/stdtypes.html#list)[tuple](https://docs.python.org/3.8/library/stdtypes.html#tuple)[\(int,int,](https://docs.python.org/3.8/library/functions.html#int)[object\)](https://docs.python.org/3.8/library/functions.html#object))

## **get\_single\_value\_by\_ids**(*ids*)

If possible, returns a single value shared by all the IDs.

For multiple values, use for x in list, iter(list), list.iter, or one of the iter\_ranges methods.

Returns Value shared by all elements with these IDs

Raises **[MultipleValuesException](#page-22-1)** – If even one elements has a different value. Not thrown if elements outside of the IDs have a different value, even if these elements are between the ones pointed to by IDs

### **get\_single\_value\_by\_slice**(*slice\_start*, *slice\_stop*)

If possible, returns a single value shared by the whole slice list.

For multiple values, use for x in list, iter(list), list.iter, or one of the iter\_ranges methods

Returns Value shared by all elements in the slice

Raises **[MultipleValuesException](#page-22-1)** – If even one elements has a different value. Not thrown if elements outside of the slice have a different value

## **get\_value\_by\_id**(*id*)

Returns the value for one item in the list

**Parameters**  $id$  ([int](https://docs.python.org/3.8/library/functions.html#int)) – One of the IDs of an element in the list

Returns The value of that element

<span id="page-27-0"></span>**static is\_list**(*value*, *size*)

Determines if the value should be treated as a list.

**Note:** This method can be extended to add other checks for list in which case  $as\_list()$  must also be extended.

## **iter\_by\_slice**(*slice\_start*, *slice\_stop*)

Fast but *not* update-safe iterator of all elements in the slice.

<span id="page-28-0"></span>Note: Duplicate/Repeated elements are yielded for each ID

Returns yields each element one by one

#### **iter\_ranges**()

Fast but *not* update-safe iterator of the ranges.

Returns yields each range one by one

**iter\_ranges\_by\_slice**(*slice\_start*, *slice\_stop*)

Fast but *not* update-safe iterator of the ranges covered by this slice.

Note: The start and stop of the range will be reduced to just the IDs inside the slice.

Returns yields each range one by one

#### **range\_based**()

Shows if the list is suited to deal with ranges or not.

All list must implement all the range functions, but there are times when using ranges will probably be slower than using individual values. For example the individual values may be stored in a list in which case the ranges are created on demand.

Returns True if and only if Ranged based calls are recommended.

Return type [bool](https://docs.python.org/3.8/library/functions.html#bool)

```
set_default(default)
```
Sets the default value.

Note: Does not change the value of any element in the list.

Parameters default ([object](https://docs.python.org/3.8/library/functions.html#object)) – new default value

**set\_value**(*value*, *use\_list\_as\_value=False*) Sets *all* elements in the list to this value.

Note: Does not change the default.

#### Parameters

- **value** new value
- **use\_list\_as\_value** True if the value to be set *is* a list

**set\_value\_by\_id**(*id*, *value*)

Sets the value for a single ID to the new value.

Note: This method only works for a single positive int ID. Use set or set\_for slices, tuples, lists and negative indexes.

<span id="page-29-0"></span>Parameters

- $id$  ([int](https://docs.python.org/3.8/library/functions.html#int)) Single ID
- **value** ([object](https://docs.python.org/3.8/library/functions.html#object)) The value to save

**set\_value\_by\_ids**(*ids*, *value*, *use\_list\_as\_value=False*)

**set\_value\_by\_selector**(*selector*, *value*, *use\_list\_as\_value=False*) Support for the list  $[x]$  = format.

Parameters

- **selector** ([int](https://docs.python.org/3.8/library/functions.html#int) or [slice](https://docs.python.org/3.8/library/functions.html#slice) or [list\(](https://docs.python.org/3.8/library/stdtypes.html#list)[int\)](https://docs.python.org/3.8/library/functions.html#int)) A single ID, a slice of IDs or a list of IDs
- **value** ([object](https://docs.python.org/3.8/library/functions.html#object)) –
- **set\_value\_by\_slice**(*slice\_start*, *slice\_stop*, *value*, *use\_list\_as\_value=False*) Sets the value for a single range to the new value.

Note: This method only works for a single positive range. Use set or set of slices, tuples, lists and negative indexes.

## Parameters

- **slice\_start** ([int](https://docs.python.org/3.8/library/functions.html#int)) Start of the range
- **slice\_stop** ([int](https://docs.python.org/3.8/library/functions.html#int)) Exclusive end of the range
- **value** ([object](https://docs.python.org/3.8/library/functions.html#object)) The value to save

```
class spinn_utilities.ranged.RangedListOfList(size=None, value=None, key=None,
                                                  use_list_as_value=False)
    Bases: spinn_utilities.ranged.ranged_list.RangedList
```
#### **Parameters**

- **size** ([int](https://docs.python.org/3.8/library/functions.html#int) or [None](https://docs.python.org/3.8/library/constants.html#None)) Fixed length of the list; if None, the value must be a sized object.
- **value** ([object](https://docs.python.org/3.8/library/functions.html#object) or [Sized](https://docs.python.org/3.8/library/collections.abc.html#collections.abc.Sized)) value to given to all elements in the list
- **key** The dict key this list covers. This is used only for better Exception messages
- **use\_list\_as\_value** ([bool](https://docs.python.org/3.8/library/functions.html#bool)) True if the value *is* a list

```
static is_list(value, size)
```
Determines if the value should be treated as a list.

Note: This method can be extended to add other checks for list in which case  $\alpha s$  list() must also be extended.

*message*)

## <span id="page-30-3"></span><span id="page-30-0"></span>**1.1.1.1.6 spinn\_utilities.testing package**

## <span id="page-30-1"></span>**1.1.1.1.6.1 Submodules**

## <span id="page-30-2"></span>**1.1.1.1.6.2 spinn\_utilities.testing.log\_checker module**

spinn\_utilities.testing.log\_checker.**assert\_logs\_contains\_once**(*level*, *log\_records*,

Checks if the log records contain exactly one record at the given level with the given sub-message.

Note: While this code does not depend on testfixtures, you will need testfixtures to generate the input data

#### **Parameters**

- **level** The log level. Probably "INFO", "WARNING" or "ERROR".
- **log\_records** list of log records returned by testfixtures.LogCapture
- **submessage** String which should be part of a log record

Return type [None](https://docs.python.org/3.8/library/constants.html#None)

Raises **[AssertionError](https://docs.python.org/3.8/library/exceptions.html#AssertionError)** – If the submessage is not present in the log

spinn\_utilities.testing.log\_checker.**assert\_logs\_error\_contains**(*log\_records*,

Checks it the log records contain an ERROR log with this sub-message

Note: While this code does not depend on testfixtures, you will need testfixtures to generate the input data

#### Parameters

- **log\_records** list of log records returned by testfixtures.LogCapture
- **submessage** String which should be part of an ERROR log

Return type [None](https://docs.python.org/3.8/library/constants.html#None)

Raises **[AssertionError](https://docs.python.org/3.8/library/exceptions.html#AssertionError)** – If the submessage is not present in the log

spinn\_utilities.testing.log\_checker.**assert\_logs\_error\_not\_contains**(*log\_records*,

*submessage*)

*submessage*)

Checks it the log records do not contain an ERROR log with this sub-message

Note: While this code does not depend on testfixtures, you will need testfixtures to generate the input data

**Parameters** 

- **log\_records** list of log records returned by testfixtures.LogCapture
- **submessage** String which should be part of an ERROR log

Return type [None](https://docs.python.org/3.8/library/constants.html#None)

<span id="page-31-4"></span>Raises **[AssertionError](https://docs.python.org/3.8/library/exceptions.html#AssertionError)** – If the submessage is present in the log

spinn\_utilities.testing.log\_checker.**assert\_logs\_info\_contains**(*log\_records*,

Checks it the log records contain an INFO log with this sub-message

Note: While this code does not depend on testfixtures, you will need testfixtures to generate the input data

#### **Parameters**

- **log\_records** list of log records returned by testfixtures.LogCapture
- **sub\_message** String which should be part of an INFO log

#### Return type [None](https://docs.python.org/3.8/library/constants.html#None)

Raises **[AssertionError](https://docs.python.org/3.8/library/exceptions.html#AssertionError)** – If the submessage is not present in the log

spinn\_utilities.testing.log\_checker.**assert\_logs\_info\_not\_contains**(*log\_records*,

*submessage*)

*sub\_message*)

Checks it the log records do not contain an INFO log with this sub-message

Note: While this code does not depend on testfixtures, you will need testfixtures to generate the input data

#### **Parameters**

- **log\_records** list of log records returned by testfixtures.LogCapture
- **submessage** String which should be part of an INFO log

Return type [None](https://docs.python.org/3.8/library/constants.html#None)

Raises **[AssertionError](https://docs.python.org/3.8/library/exceptions.html#AssertionError)** – If the submessage is present in the log

## <span id="page-31-0"></span>**1.1.1.1.6.3 Module contents**

## <span id="page-31-1"></span>**1.1.1.2 Submodules**

#### <span id="page-31-2"></span>**1.1.1.3 spinn\_utilities.abstract\_base module**

A trimmed down version of standard Python Abstract Base classes.

If using @add\_metaclass, this requires:

**from six import** add\_metaclass

<span id="page-31-3"></span>Using Python 3 style metaclass=AbstractBase is preferred.

## **class** spinn\_utilities.abstract\_base.**AbstractBase** Bases: [type](https://docs.python.org/3.8/library/functions.html#type)

Metaclass for defining Abstract Base Classes (AbstractBases).

Use this metaclass to create an AbstractBase. An AbstractBase can be subclassed directly, and then acts as a mix-in class.

<span id="page-32-0"></span>This is a trimmed down version of ABC. Unlike ABC you can not register unrelated concrete classes.

spinn\_utilities.abstract\_base.**abstractmethod**(*funcobj*)

A decorator indicating abstract methods.

Requires that the metaclass is  $AbstractBase$  or derived from it. A class that has a metaclass derived from [AbstractBase](#page-31-3) cannot be instantiated unless all of its abstract methods are overridden. The abstract methods can be called using any of the normal 'super' call mechanisms.

Usage:

```
@add_metaclass(AbstractBase)
class C:
    @abstractmethod
    def my abstract method(self, ...):
        ...
# Python 3 only syntax
class C3(object, metaclass=AbstractBase):
    @abstractmethod
    def my_abstract_method(self, ...):
        ...
```
**class** spinn\_utilities.abstract\_base.**abstractproperty**

Bases: [property](https://docs.python.org/3.8/library/functions.html#property)

A decorator indicating abstract properties.

Requires that the metaclass is  $AbstractBase$  or derived from it. A class that has a metaclass derived from [AbstractBase](#page-31-3) cannot be instantiated unless all of its abstract properties are overridden. The abstract properties can be called using any of the normal 'super' call mechanisms.

Usage:

```
@add_metaclass(AbstractBase)
class C:
    @abstractproperty
    def my_abstract_property(self):
        ...
# Python 3 only syntax
class C3(object, metaclass=AbstractBase):
    @abstractproperty
    def my_abstract_property(self):
        ...
```
This defines a read-only property; you can also define a read-write abstract property using the 'long' form of property declaration:

```
@add_metaclass(AbstractBase)
class C:
   def getx(self): ...
    def setx(self, value): ...
    x = abstractproperty (getx, setx)
# Python 3 only syntax
class C3(object, metaclass=AbstractBase):
    def getx(self): ...
    def setx(self, value): ...
    x = abstractproperty (getx, setx)
```
## <span id="page-33-4"></span><span id="page-33-0"></span>**1.1.1.4 spinn\_utilities.abstract\_context\_manager module**

**class** spinn\_utilities.abstract\_context\_manager.**AbstractContextManager** Bases: [object](https://docs.python.org/3.8/library/functions.html#object)

Closeable class that supports being used as a simple context manager.

**close**()

How to actually close the underlying resources.

## <span id="page-33-1"></span>**1.1.1.5 spinn\_utilities.bytestring\_utils module**

spinn\_utilities.bytestring\_utils.**as\_hex**(*bytestring*, *start=None*, *end=None*) Returns the bytestring as string showing the hex values

## **Parameters**

- **bytestring** data as a byteString
- **start** the inclusive start of the slice to return. May be None
- **end** the exclusive end of the slice to return. May be None

Returns Comma separated hex values

spinn\_utilities.bytestring\_utils.**as\_string**(*bytestring*, *start=None*, *end=None*) Returns the length and the hex values.

The length is always the full length irrespective of the start and end.

#### **Parameters**

- **bytestring** data as a bytestring
- **start** the inclusive start of the slice to return. May be None
- **end** the exclusive end of the slice to return. May be None

Returns The length of the bytesting and the hex values, comma separated

#### <span id="page-33-2"></span>**1.1.1.6 spinn\_utilities.classproperty module**

```
class spinn_utilities.classproperty.ClassPropertyDescriptor(fget)
```
Bases: [object](https://docs.python.org/3.8/library/functions.html#object)

A class to handle the management of class properties

spinn\_utilities.classproperty.**classproperty**(*func*) Defines a property at the class-level

## <span id="page-33-3"></span>**1.1.1.7 spinn\_utilities.conf\_loader module**

```
spinn_utilities.conf_loader.install_cfg_and_IOError(filename, defaults, con-
```
*fig\_locations*)

This method is called when no user configuration file is found.

Installs a local configuration file based on the templates and raises an exception.

It will create a file in the users home directory based on the defaults. Then it prints a helpful message and throws an error with the same message.

## <span id="page-34-3"></span>**Parameters**

- **filename**  $(str)$  $(str)$  $(str)$  Name under which to save the new configuration file
- defaults  $(listr(str))$  $(listr(str))$  $(listr(str))$  List of full paths to the default configuration files. Each of which *must* have an associated template file with exactly the same path plus *.template*.
- **config locations** (list ([str\)](https://docs.python.org/3.8/library/stdtypes.html#str)) List of paths where the user configuration files were looked for. Only used for the message

Raises **[spinn\\_utilities.configs.NoConfigFoundException](#page-9-3)** – Always raised

spinn\_utilities.conf\_loader.**load\_config**(*filename*, *defaults*, *config\_parsers=None*, *validation\_cfg=None*)

Load the configuration.

## Parameters

- **filename**  $(str)$  $(str)$  $(str)$  The base name of the configuration file(s). Should not include any path components.
- **defaults**  $(llist(str))$  $(llist(str))$  $(llist(str))$  $(llist(str))$  The list of files to get default configurations from.
- **config\_parsers** ([list\(](https://docs.python.org/3.8/library/stdtypes.html#list)[tuple\(](https://docs.python.org/3.8/library/stdtypes.html#tuple)[str,](https://docs.python.org/3.8/library/stdtypes.html#str) ConfigParser))) The parsers to parse the sections of the configuration file with, as a list of (section name, parser); a configuration section will only be parsed if the section name is found in the configuration files already loaded. The standard logging parser is appended to (a copy of) this list.
- **validation\_cfg**  $(llist(str))$  $(llist(str))$  $(llist(str))$  $(llist(str))$  The list of files to read a validation configuration from. If omitted, no such validation is performed.

Returns the fully-loaded and checked configuration

```
spinn_utilities.conf_loader.logging_parser(config)
```
Create the root logger with the given level.

Create filters based on logging levels

Note: You do not normally need to call this function; it is used automatically to parse Logging configuration sections.

#### <span id="page-34-0"></span>**1.1.1.8 spinn\_utilities.default\_ordered\_dict module**

```
class spinn_utilities.default_ordered_dict.DefaultOrderedDict(default_factory=None,
```
*\*args*, *\*\*kwargs*)

Bases: [collections.OrderedDict](https://docs.python.org/3.8/library/collections.html#collections.OrderedDict)

```
copy() → a shallow copy of od
```
## <span id="page-34-1"></span>**1.1.1.9 spinn\_utilities.exceptions module**

```
exception spinn_utilities.exceptions.FailedToFindBinaryException
    Bases: spinn_utilities.exceptions.SpiNNUtilsException
```
Raised when the executable finder cant find the binary

<span id="page-34-2"></span>**exception** spinn\_utilities.exceptions.**SpiNNUtilsException** Bases: [Exception](https://docs.python.org/3.8/library/exceptions.html#Exception)

Superclass of all exceptions from the SpiNNUtils module.

## <span id="page-35-2"></span><span id="page-35-0"></span>**1.1.1.10 spinn\_utilities.executable\_finder module**

```
class spinn_utilities.executable_finder.ExecutableFinder(binary_search_paths)
    Bases: object
```
Manages a set of folders in which to search for binaries, and allows for binaries to be discovered within this path

```
Parameters binary_search_paths(str)) – The initial set of folders to search
   for binaries.
```
## **add\_path**(*path*)

Adds a path to the set of folders to be searched. The path is added to the end of the list, so it is searched after all the paths currently in the list.

**Parameters path**  $(str)$  $(str)$  $(str)$  – The path to add

## **binary\_paths**

The set of folders to search for binaries, as a printable colon-separated string.

Return type [str](https://docs.python.org/3.8/library/stdtypes.html#str)

**check\_logs**()

```
clear_logs()
```
## **get\_executable\_path**(*executable\_name*)

Finds an executable within the set of folders. The set of folders is searched sequentially and the first match is returned.

**Parameters executable\_name** ([str](https://docs.python.org/3.8/library/stdtypes.html#str)) – The name of the executable to find

Returns The full path of the discovered executable

Return type [str](https://docs.python.org/3.8/library/stdtypes.html#str)

Raises **[KeyError](https://docs.python.org/3.8/library/exceptions.html#KeyError)** – If no executable was found in the set of folders

#### **get\_executable\_paths**(*executable\_names*)

Finds each executables within the set of folders.

The names are assumed to be comma separated The set of folders is searched sequentially and the first match for each name is returned.

Names not found are ignored and not added to the list.

- **Parameters executable\_names** ( $stx$ ) The name of the executable to find. Assumed to be comma separated.
- Returns The full path of the discovered executable, or None if no executable was found in the set of folders

Return type [list\(](https://docs.python.org/3.8/library/stdtypes.html#list)[str\)](https://docs.python.org/3.8/library/stdtypes.html#str)

## <span id="page-35-1"></span>**1.1.1.11 spinn\_utilities.find\_max\_success module**

spinn\_utilities.find\_max\_success.**find\_max\_success**(*max\_possible*, *check*) Finds the maximum value that will pass the check

## **Parameters**

- max\_possible  $(int)$  $(int)$  $(int)$  The maximum value that should be tested.
- **check** A boolean function that given an int value returns true for every value up and including the cutoff and false for every value greater than the cutoff

Returns The highest value that returns true for the check but is not more than the max possible

```
spinn_utilities.find_max_success.search_for_max_success(best_success, min_fail,
```
*check*)

Finds the maximun value in the range that pass the check

#### Parameters

- **best** success  $(int) A$  $(int) A$  $(int) A$  minimum value that needs not be tested because it is either known to succeed or is a flag for total failure. Can be negative
- **min\_fail** ([int](https://docs.python.org/3.8/library/functions.html#int)) A maximum value that needs not be tested because it is either known to fail or one more than the maximum interesting value but must be greater than best\_success but may also be negative
- **check** A boolean function that given an int value returns true for every value up and including the cutoff and false for every value greater than the cutoff
- Returns The highest value that returns true in the range between best success and min fail (both exclusive ends) or best success if the whole range fails or is empty.

## <span id="page-36-0"></span>**1.1.1.12 spinn\_utilities.helpful\_functions module**

```
spinn_utilities.helpful_functions.gcd(*numbers)
```
Greatest common divisor of 1 or more integers.

GIGO: If any of the values are anything except positive int values this function will either produce incorrect results or raise an exception.

Parameters **numbers** – The Positive integers to get the GCD for. This can be one or more int values or a singleton which is an iterator (not empty) of ints.

Returns the gcd or 1 if numbers is empty or an empty iterator

Return type [int](https://docs.python.org/3.8/library/functions.html#int)

Raises

- **[TypeError](https://docs.python.org/3.8/library/exceptions.html#TypeError)** If any value can not be interpreted as an Integer or if no values are provided
- **[ZeroDivisionError](https://docs.python.org/3.8/library/exceptions.html#ZeroDivisionError)** May be raised if one of the values is zero

spinn\_utilities.helpful\_functions.**get\_valid\_components**(*module*, *terminator*)

Get possible components, stripping the given suffix from their class names.

### Parameters

- **module** The module containing the classes to obtain.
- **terminator**  $(str)$  $(str)$  $(str)$  Regular expression string to match the suffix. Anchoring not required.

Returns mapping from (shortened) name to class

## **Return type**  $dict(str > class)$  $dict(str > class)$

spinn\_utilities.helpful\_functions.**is\_singleton**(*value*)

Tests whether the value is a singleton.

Singleton types are strings and any other class that can not be iterated.

Strings are considered singleton as rarely will someone use a String to represent an iterable of characters

```
spinn_utilities.helpful_functions.lcm(*numbers)
    Lowest common multiple of 0, 1 or more integers.
```
GIGO: If any of the values are anything except positive int values this function will either produce incorrect results or raise an exception.

Parameters **numbers** – The Positive integers to get the lcm for. This can be zero, one or more int values or a singleton which is an iterator (possibly empty) of ints.

Returns the lcm or 1 if numbers is empty or an empty iterator

Return type [int](https://docs.python.org/3.8/library/functions.html#int)

Raises

- **[TypeError](https://docs.python.org/3.8/library/exceptions.html#TypeError)** If any value can not be interpreted as an Integer
- **[ZeroDivisionError](https://docs.python.org/3.8/library/exceptions.html#ZeroDivisionError)** May be raised if one of the values is zero

## <span id="page-37-0"></span>**1.1.1.13 spinn\_utilities.index\_is\_value module**

```
class spinn_utilities.index_is_value.IndexIsValue
   object
```
Tiny support class that implements object [x] by just returning x itself.

Used for where you want a range from 1 to *N* but you don't know *N*.

Clearly, operations that assume a finite list are *not* supported.

## <span id="page-37-1"></span>**1.1.1.14 spinn\_utilities.log module**

```
class spinn_utilities.log.ConfiguredFilter(conf)
   object
```
Allow a parent logger to filter a child logger.

```
filter(record)
     Get the level for the deepest parent, and filter appropriately.
```

```
class spinn_utilities.log.ConfiguredFormatter(conf)
    Bases: logging.Formatter
```
Defines the logging format for the SpiNNaker host software.

```
static construct_logging_parents(conf)
    Create a dictionary of module names and logging levels.
```
**static deepest\_parent**(*parents*, *child*) Greediest match between child and parent.

```
static level_of_deepest_parent(parents, child)
    The logging level of the greediest match between child and parent.
```

```
class spinn_utilities.log.FormatAdapter(logger, extra=None)
    Bases: logging.LoggerAdapter
```
An adaptor for logging with messages that uses Python format strings.

Example:

```
log = FormatAdapter(logging.getLogger(__name__))
log.info("this message has \{} inside \{}", 123, 'itself')
    > INFO: this message has 123 inside itself
```
## **log**(*level*, *msg*, *\*args*, *\*\*kwargs*)

Delegate a log call to the underlying logger, applying appropriate transformations to allow the log message to be written using Python format string, rather than via *%*-substitutions.

## **process**(*msg*, *kwargs*)

Process the logging message and keyword arguments passed in to a logging call to insert contextual information. You can either manipulate the message itself, the keyword arguments or both. Return the message and *kwargs* modified (or not) to suit your needs.

#### **classmethod set\_kill\_level**(*level=None*)

Allow system to change the level at which a log is changed to an Exception

Static so effects all log messages

**Parameters**  $level(int)$  $level(int)$  $level(int)$  **– The level to set. The values in**  $logqing$  **are recommended.** 

## **classmethod set\_report\_File**(*report\_file*)

Parameters

• **report\_file** –

```
• write_normal –
```
## Returns

```
exception spinn_utilities.log.LogLevelTooHighException
```
Bases: [Exception](https://docs.python.org/3.8/library/exceptions.html#Exception)

An Exception throw when the System tries to log at a level where an Exception is a better option.

## <span id="page-38-0"></span>**1.1.1.15 spinn\_utilities.logger\_utils module**

spinn\_utilities.logger\_utils.**error\_once**(*logger*, *msg*) spinn\_utilities.logger\_utils.**reset**() spinn\_utilities.logger\_utils.**warn\_once**(*logger*, *msg*)

#### <span id="page-38-1"></span>**1.1.1.16 spinn\_utilities.ordered\_set module**

**class** spinn\_utilities.ordered\_set.**OrderedSet**(*iterable=None*) Bases: [collections.abc.MutableSet](https://docs.python.org/3.8/library/collections.abc.html#collections.abc.MutableSet)

**add**(*value*) Add an element.

**discard**(*value*) Remove an element. Do not raise an exception if absent.

**peek**(*last=True*)

```
pop(last=True)
```
Return the popped value. Raise KeyError if empty.

```
update(iterable)
```
## <span id="page-39-3"></span><span id="page-39-0"></span>**1.1.1.17 spinn\_utilities.overrides module**

```
class spinn_utilities.overrides.overrides(super_class_method, extend_doc=True,
                                             additional_arguments=None, ex-
                                             tend_defaults=False)
```
### Bases: [object](https://docs.python.org/3.8/library/functions.html#object)

A decorator for indicating that a method overrides another method in a superclass. This checks that the method does actually exist, copies the doc-string for the method, and enforces that the method overridden is specified, making maintenance easier.

## **Parameters**

- **super\_class\_method** The method to override in the superclass
- **extend doc** ([bool](https://docs.python.org/3.8/library/functions.html#bool)) True the method doc string should be appended to the supermethod doc string, False if the documentation should be set to the super-method doc string only if there isn't a doc string already
- **additional\_arguments** (iterable[\(str\)](https://docs.python.org/3.8/library/stdtypes.html#str)) Additional arguments taken by the subclass method over the superclass method, e.g., that are to be injected
- **extend\_defaults** ([bool](https://docs.python.org/3.8/library/functions.html#bool)) Whether the subclass may specify extra defaults for the parameters

## <span id="page-39-1"></span>**1.1.1.18 spinn\_utilities.package\_loader module**

spinn\_utilities.package\_loader.**all\_modules**(*directory*, *prefix*, *remove\_pyc\_files=False*) List all the python files found in this directory giving then the prefix.

Any file that ends in either . py or . pyc is assume a python module and added to the result set.

#### **Parameters**

- **directory**  $(str)$  $(str)$  $(str)$  path to check for python files
- **prefix**  $(str)$  $(str)$  $(str)$  package prefix top add to the file name

Returns set of python package names

## Return type [set](https://docs.python.org/3.8/library/stdtypes.html#set)[\(str\)](https://docs.python.org/3.8/library/stdtypes.html#str)

spinn\_utilities.package\_loader.**load\_module**(*name*, *remove\_pyc\_files=False*, *exclusions=None*, *gather\_errors=True*)

Loads this modules and all its children.

## **Parameters**

- **name**  $(str)$  $(str)$  $(str)$  name of the modules
- **remove\_pyc\_files** ([bool](https://docs.python.org/3.8/library/functions.html#bool)) True if .pyc files should be deleted
- **exclusions**  $(llist(str)) a list of modules to exclude$  $(llist(str)) a list of modules to exclude$  $(llist(str)) a list of modules to exclude$  $(llist(str)) a list of modules to exclude$
- **gather\_errors** ( $boo1$ ) True if errors should be gathered, False to report on first error

## Returns None

spinn\_utilities.package\_loader.**load\_modules**(*directory*, *prefix*, *remove\_pyc\_files=False*, *exclusions=None*, *gather\_errors=True*)

Loads all the python files found in this directory, giving them the specified prefix

Any file that ends in either . py or . pyc is assume a python module and added to the result set.

#### **Parameters**

- <span id="page-40-3"></span>• **directory**  $(str)$  $(str)$  $(str)$  – path to check for python files
- **prefix**  $(str)$  $(str)$  $(str)$  package prefix top add to the file name
- **remove\_pyc\_files** ([bool](https://docs.python.org/3.8/library/functions.html#bool)) True if .pyc files should be deleted
- **exclusions**  $(llist(str)) a list of modules to exclude$  $(llist(str)) a list of modules to exclude$  $(llist(str)) a list of modules to exclude$  $(llist(str)) a list of modules to exclude$
- **gather\_errors** ([bool](https://docs.python.org/3.8/library/functions.html#bool)) True if errors should be gathered, False to report on first error

Returns None

## <span id="page-40-0"></span>**1.1.1.19 spinn\_utilities.ping module**

```
class spinn_utilities.ping.Ping
    Bases: object
    static host_is_reachable(ipaddr)
    static ping(ipaddr)
    unreachable = {}
```
## <span id="page-40-1"></span>**1.1.1.20 spinn\_utilities.progress\_bar module**

```
class spinn_utilities.progress_bar.DummyProgressBar(total_number_of_things_to_do,
                                                              string_describing_what_being_progressed,
                                                              step_character='=',
                                                              end_character='|')
    Bases: spinn_utilities.progress_bar.ProgressBar
```
This is a dummy version of the progress bar that just stubs out the internal printing operations with code that does nothing. It otherwise fails in exactly the same way.

<span id="page-40-2"></span>**class** spinn\_utilities.progress\_bar.**ProgressBar**(*total\_number\_of\_things\_to\_do*,

*string\_describing\_what\_being\_progressed*, *step\_character='='*, *end\_character='|'*)

Bases: [object](https://docs.python.org/3.8/library/functions.html#object)

Progress bar for telling the user where a task is up to

#### **MAX\_LENGTH\_IN\_CHARS = 60**

```
TOO_MANY_ERROR = 'Too many update steps in progress bar! This may be a sign that somet
```
**end**()

Close the progress bar, updating whatever is left if needed

Return type [None](https://docs.python.org/3.8/library/constants.html#None)

**over**(*collection*, *finish\_at\_end=True*)

Simple wrapper for the cases where the progress bar is being used to show progress through the iteration over a single collection. The progress bar should have been initialised to the size of the collection being iterated over.

#### **Parameters**

- **collection** The base collection (any iterable) being iterated over
- **finish\_at\_end** ([bool](https://docs.python.org/3.8/library/functions.html#bool)) Flag to say if the bar should finish at the end of the collection

Returns An iterable. Expected to be directly used in a for.

<span id="page-41-3"></span>**update**(*amount\_to\_add=1*) Update the progress bar by a given amount

Parameters **amount\_to\_add** –

Return type [None](https://docs.python.org/3.8/library/constants.html#None)

## <span id="page-41-0"></span>**1.1.1.21 spinn\_utilities.require\_subclass module**

```
spinn_utilities.require_subclass.require_subclass(required_class)
```
Decorator that arranges for subclasses of the decorated class to require that they are also subclasses of the given class.

**Parameters required\_class**  $(type)$  $(type)$  $(type)$  – The class that the subclass of the decorated class must be an instance of (if that subclass is concrete).

## <span id="page-41-1"></span>**1.1.1.22 spinn\_utilities.safe\_eval module**

```
class spinn_utilities.safe_eval.SafeEval(*args, **kwargs)
```

```
Bases: object
```
This provides expression evaluation capabilities while allowing the set of symbols exposed to the expression to be strictly controlled.

Sample of use:

```
>>> import math
>>> def evil_func(x):
... print("HAHA!")
... return x/0.0
...
>>> eval_safely = SafeEval(math)
>>> eval_safely.eval("math.sqrt(x)", x=1.23)
1.1090536506409416
>>> eval_safely.eval("evil_func(1.23)")
Traceback (most recent call last):
 File "<stdin>", line 1, in <module>
 File ".../safe_eval.py", line 62, in eval
    return eval (expression, self. environment, kwargs)
 File "<string>", line 1, in <module>
NameError: name 'evil_func' is not defined
```
Warning: This is not guaranteed to be safe under all circumstances. It is not designed to be a fully secured interface; it just *discourages* abuse.

## **Parameters**

- **args** The symbols to use to populate the global reference table. Note that all of these symbols must support the *\_\_name\_\_* property, but that includes any function, method of an object, or module. If you want to make an object available by anything other than its inherent name, define it in the  $eval()$  call.
- <span id="page-41-2"></span>• **kwargs** – Define the symbols with explicit names. Needed because some symbols (e.g., constants in numpy) do not have names that we can otherwise look up easily.

<span id="page-42-3"></span>**eval**(*expression*, *\*\*kwargs*)

Evaluate an expression and return the result.

### Parameters

- **expression**  $(str)$  $(str)$  $(str)$  The expression to evaluate
- **kwargs** The extra symbol bindings to use for this evaluation. This is useful for passing in particular parameters to an individual evaluation run.

Returns The expression result, the type of which will depend on the expression itself and the operations exposed to it.

## <span id="page-42-0"></span>**1.1.1.23 spinn\_utilities.see module**

**class** spinn\_utilities.see.**see**(*documentation\_method*, *extend\_doc=True*, *additional\_arguments=None*, *extend\_defaults=False*) Bases: [spinn\\_utilities.overrides.overrides](#page-39-2)

A decorator for indicating that the documentation of the method is provided by another method with exactly the same arguments.

Note: This has the same effect as overrides in reality, but is provided to show that the method doesn't actually override

## <span id="page-42-1"></span>**1.1.1.24 spinn\_utilities.socket\_address module**

**class** spinn\_utilities.socket\_address.**SocketAddress**(*notify\_host\_name*, *notify\_port\_no*,

Bases: [object](https://docs.python.org/3.8/library/functions.html#object)

Data holder for a socket interface for notification protocol.

**listen\_port** The port to listen to for responses

**notify\_host\_name** The notify host name

**notify\_port\_no** The notify port no

#### <span id="page-42-2"></span>**1.1.1.25 spinn\_utilities.timer module**

**class** spinn\_utilities.timer.**Timer**

Bases: [object](https://docs.python.org/3.8/library/functions.html#object)

A timer used for performance measurements.

Recommended usage:

```
with Timer() as timer:
    ... do stuff that takes time ...
elapsed_time = timer.measured_interval
```
or alternatively:

*listen\_port*)

```
timer = Timer()
timer.start_timing()
... do stuff that takes time ...
elapsed_time = timer.take_sample()
```
Mixing these two styles is *not recommended*.

## **measured\_interval**

Get how long elapsed during the measured section.

Return type [datetime.timedelta](https://docs.python.org/3.8/library/datetime.html#datetime.timedelta)

## <span id="page-43-2"></span>**start\_timing**()

Start the timing. Use  $\text{take\_sample}$  () to get the end.

## <span id="page-43-1"></span>**take\_sample**()

Describes how long has elapsed since the instance that the  $start\_t$  iming() method was last called.

Return type [datetime.timedelta](https://docs.python.org/3.8/library/datetime.html#datetime.timedelta)

<span id="page-43-0"></span>**1.1.1.26 Module contents**

# CHAPTER 2

Indices and tables

- <span id="page-44-0"></span>• genindex
- modindex
- search

## Python Module Index

## <span id="page-46-0"></span>s

```
spinn_utilities, 40
28
spinn_utilities.abstract_context_manager,
     30
spinn_utilities.bytestring_utils, 30
spinn_utilities.citation, 3
spinn_utilities.classproperty, 30
30
spinn_utilities.configs, 5
spinn_utilities.default_ordered_dict,
     31
spinn_utilities.exceptions, 31
32
32
spinn_utilities.helpful_functions, 33
spinn_utilities.index_is_value, 34
spinn_utilities.log, 34
spinn_utilities.logger_utils, 35
spinn_utilities.make_tools, 7
spinn_utilities.make_tools.replacer, 6
spinn_utilities.matrix, 9
spinn_utilities.ordered_set, 35
spinn_utilities.overrides, 36
spinn_utilities.package_loader, 36
37
spinn_utilities.progress_bar, 37
9
spinn_utilities.require_subclass, 38
spinn_utilities.safe_eval, 38
spinn_utilities.see, 39
39
spinn_utilities.testing, 28
spinn_utilities.testing.log_checker, 27
spinn_utilities.timer, 39
```
## Index

## <span id="page-48-0"></span>A

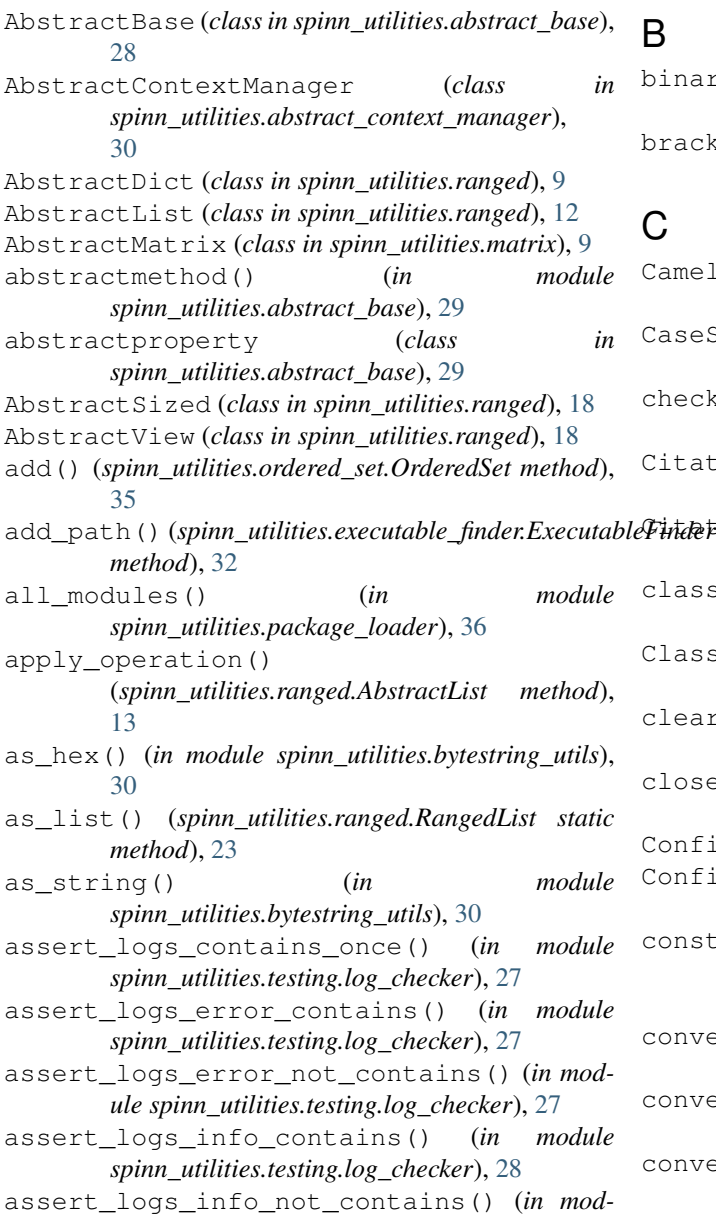

*ule spinn\_utilities.testing.log\_checker*), [28](#page-31-4)

## B

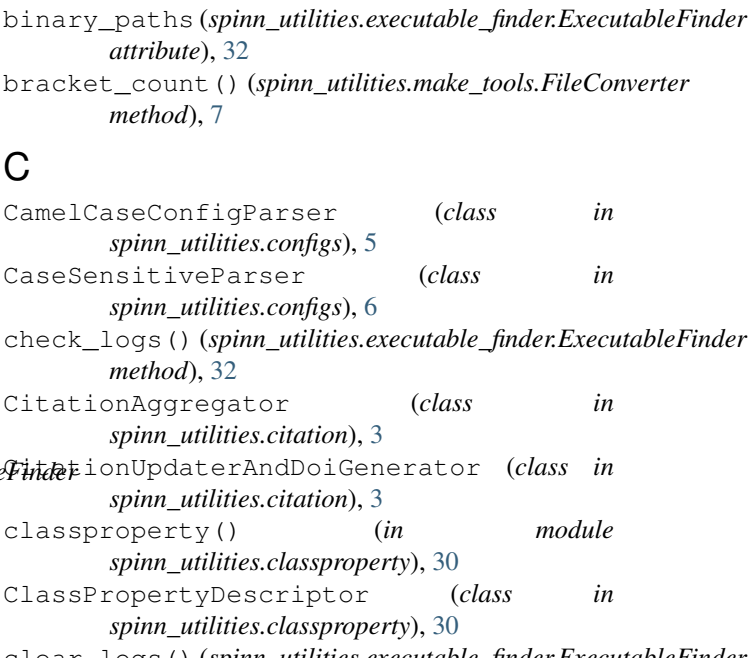

- clear\_logs() (*spinn\_utilities.executable\_finder.ExecutableFinder method*), [32](#page-35-2)
- close() (*spinn\_utilities.abstract\_context\_manager.AbstractContextManager method*), [30](#page-33-4)
- ConfiguredFilter (*class in spinn\_utilities.log*), [34](#page-37-2)

```
ConfiguredFormatter (class in spinn_utilities.log),
        34
```
- construct\_logging\_parents() (*spinn\_utilities.log.ConfiguredFormatter static method*), [34](#page-37-2)
- convert() (*spinn\_utilities.make\_tools.Converter static method*), [7](#page-10-1)
- convert() (*spinn\_utilities.make\_tools.FileConverter static method*), [7](#page-10-1)

convert\_month\_name\_to\_number() (*spinn\_utilities.citation.CitationUpdaterAndDoiGenerator static method*), [3](#page-6-6)

convert text date to date() (*spinn\_utilities.citation.CitationUpdaterAndDoiGenerator static method*), [4](#page-7-0) Converter (*class in spinn\_utilities.make\_tools*), [7](#page-10-1) copy()(spinn\_utilities.default\_ordered\_dict.DefaultOrderedDictate\_aggregate() (*in module method*), [31](#page-34-3) copy() (*spinn\_utilities.ranged.RangeDictionary method*), [19](#page-22-2) copy() (*spinn\_utilities.ranged.RangedList method*), [23](#page-26-3) copy\_into() (*spinn\_utilities.ranged.RangeDictionary method*), [19](#page-22-2) copy\_into() (*spinn\_utilities.ranged.RangedList method*), [23](#page-26-3) count() (*spinn\_utilities.ranged.AbstractList method*), [13](#page-16-0) create\_aggregated\_citation\_file() (*spinn\_utilities.citation.CitationAggregator method*), [3](#page-6-6) D data (*spinn\_utilities.matrix.DemoMatrix attribute*), [9](#page-12-4) deepest\_parent() (*spinn\_utilities.log.ConfiguredFormatter static method*), [34](#page-37-2) DefaultOrderedDict (*class in spinn\_utilities.default\_ordered\_dict*), [31](#page-34-3) DemoMatrix (*class in spinn\_utilities.matrix*), [9](#page-12-4) dest (*spinn\_utilities.make\_tools.FileConverter attribute*), [8](#page-11-0) dict (*spinn\_utilities.make\_tools.FileConverter attribute*), [8](#page-11-0) discard() (*spinn\_utilities.ordered\_set.OrderedSet method*), [35](#page-38-2) DoubleDict (*class in spinn\_utilities.matrix*), [9](#page-12-4) DualList (*class in spinn\_utilities.ranged*), [15](#page-18-0) DummyProgressBar (*class in spinn\_utilities.progress\_bar*), [37](#page-40-3) G

## E

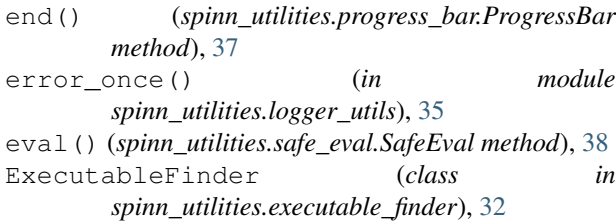

## F

FailedToFindBinaryException, [31](#page-34-3) FileConverter (*class in spinn\_utilities.make\_tools*), [7](#page-10-1) filter() (*spinn\_utilities.log.ConfiguredFilter method*), [34](#page-37-2) find\_max\_success() (*in module spinn\_utilities.find\_max\_success*), [32](#page-35-2)

FormatAdapter (*class in spinn\_utilities.log*), [34](#page-37-2) gcd() (*in module spinn\_utilities.helpful\_functions*), [33](#page-36-1) *spinn\_utilities.citation*), [4](#page-7-0) get\_bool() (*spinn\_utilities.configs.CamelCaseConfigParser method*), [5](#page-8-2) get\_data() (*spinn\_utilities.matrix.AbstractMatrix method*), [9](#page-12-4) get\_data() (*spinn\_utilities.matrix.DemoMatrix method*), [9](#page-12-4) get\_default() (*spinn\_utilities.ranged.AbstractDict method*), [9](#page-12-4) get\_default() (*spinn\_utilities.ranged.AbstractList method*), [13](#page-16-0) get\_default() (*spinn\_utilities.ranged.AbstractView method*), [19](#page-22-2) get\_default() (*spinn\_utilities.ranged.DualList method*), [16](#page-19-0) get\_default() (*spinn\_utilities.ranged.RangeDictionary method*), [19](#page-22-2) get\_default() (*spinn\_utilities.ranged.RangedList method*), [24](#page-27-1) get\_default() (*spinn\_utilities.ranged.SingleList method*), [17](#page-20-0) get\_executable\_path() (*spinn\_utilities.executable\_finder.ExecutableFinder method*), [32](#page-35-2) get\_executable\_paths() (*spinn\_utilities.executable\_finder.ExecutableFinder method*), [32](#page-35-2) get\_float() (*spinn\_utilities.configs.CamelCaseConfigParser method*), [5](#page-8-2) get\_int() (*spinn\_utilities.configs.CamelCaseConfigParser method*), [5](#page-8-2) get\_list() (*spinn\_utilities.ranged.RangeDictionary method*), [20](#page-23-1) get\_ranges() (*spinn\_utilities.ranged.AbstractDict method*), [10](#page-13-0) get\_ranges() (*spinn\_utilities.ranged.RangedList method*), [24](#page-27-1) get\_single\_value\_all() (*spinn\_utilities.ranged.AbstractList method*), [13](#page-16-0) get\_single\_value\_by\_ids() (*spinn\_utilities.ranged.AbstractList method*), [13](#page-16-0) get\_single\_value\_by\_ids() (*spinn\_utilities.ranged.DualList method*), [16](#page-19-0) get\_single\_value\_by\_ids() (*spinn\_utilities.ranged.RangedList method*), [24](#page-27-1)

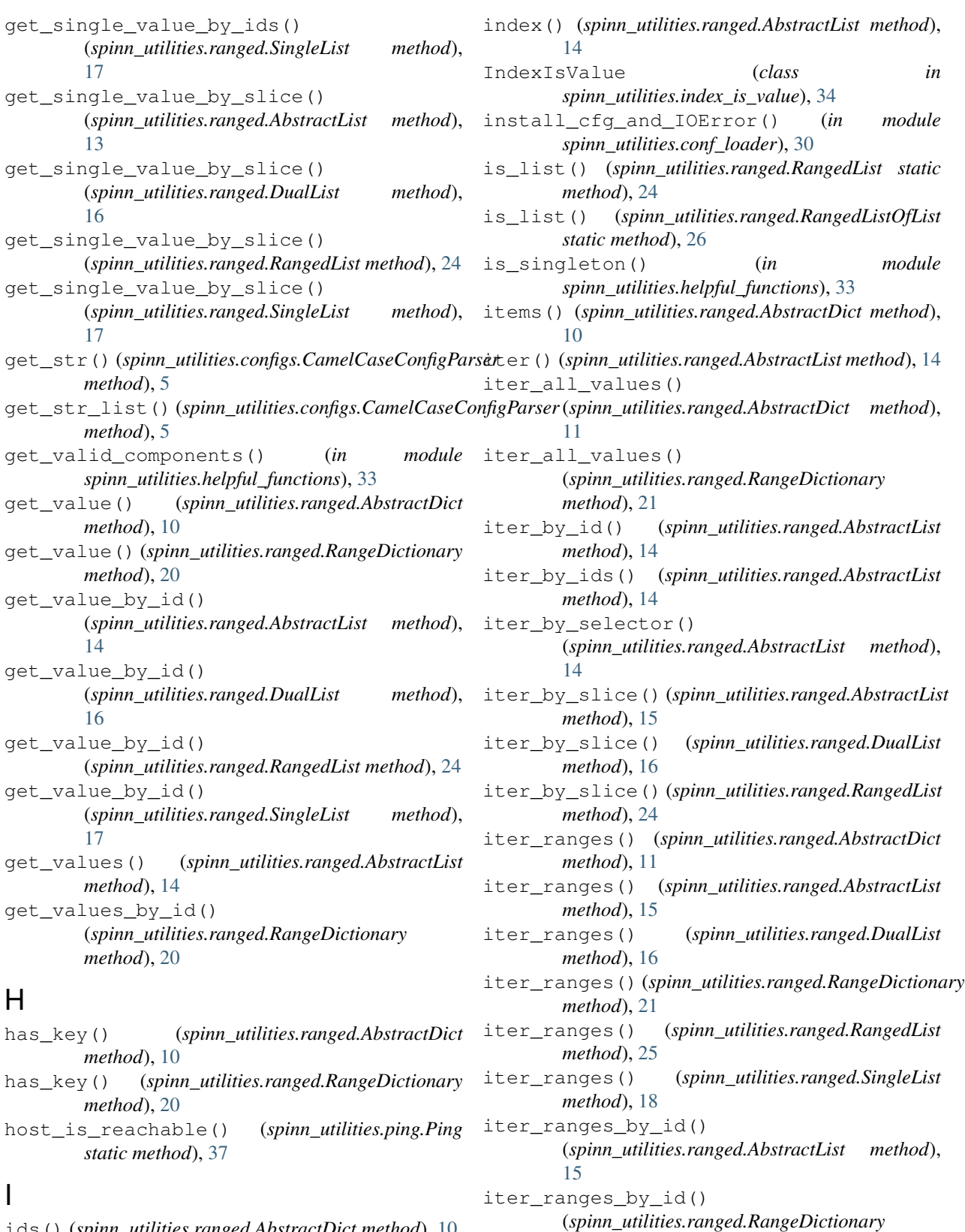

ids() (*spinn\_utilities.ranged.AbstractDict method*), [10](#page-13-0) ids() (*spinn\_utilities.ranged.RangeDictionary method*), [20](#page-23-1)

iter\_ranges\_by\_ids() (*spinn\_utilities.ranged.AbstractList method*),

*method*), [21](#page-24-2)

I

## [15](#page-18-0)

iter\_ranges\_by\_ids() (*spinn\_utilities.ranged.RangeDictionary method*), [21](#page-24-2) iter\_ranges\_by\_slice() (*spinn\_utilities.ranged.AbstractList method*), [15](#page-18-0) iter\_ranges\_by\_slice() (*spinn\_utilities.ranged.DualList method*), [16](#page-19-0) iter\_ranges\_by\_slice() (*spinn\_utilities.ranged.RangeDictionary method*), [21](#page-24-2) iter\_ranges\_by\_slice() (*spinn\_utilities.ranged.RangedList method*), [25](#page-28-0) iter\_ranges\_by\_slice() (*spinn\_utilities.ranged.SingleList method*), [18](#page-21-1) iter\_values\_by\_ids() (*spinn\_utilities.ranged.RangeDictionary method*), [22](#page-25-0) iter\_values\_by\_slice() (*spinn\_utilities.ranged.RangeDictionary method*), [22](#page-25-0) iteritems() (*spinn\_utilities.ranged.AbstractDict method*), [11](#page-14-0) itervalues() (*spinn\_utilities.ranged.AbstractDict*

## K

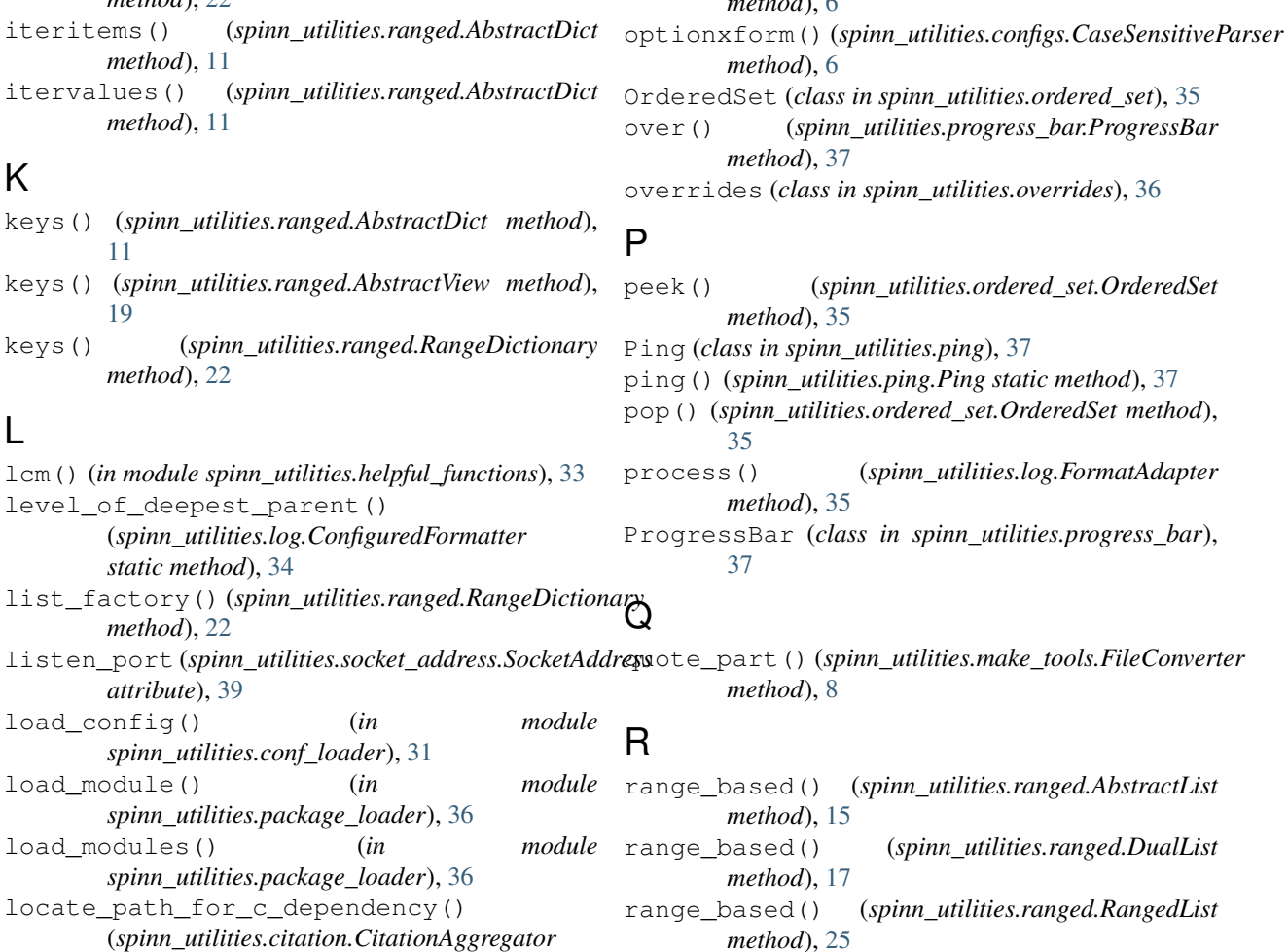

*static method*), [3](#page-6-6) log() (*spinn\_utilities.log.FormatAdapter method*), [35](#page-38-2) logging\_parser() (*in module spinn\_utilities.conf\_loader*), [31](#page-34-3) LogLevelTooHighException, [35](#page-38-2)

## M

MAX\_LENGTH\_IN\_CHARS (*spinn\_utilities.progress\_bar.ProgressBar attribute*), [37](#page-40-3) measured\_interval (*spinn\_utilities.timer.Timer attribute*), [40](#page-43-3) MultipleValuesException, [19](#page-22-2)

## N

NoConfigFoundException, [6](#page-9-4) notify\_host\_name (*spinn\_utilities.socket\_address.SocketAddress attribute*), [39](#page-42-3) notify\_port\_no (*spinn\_utilities.socket\_address.SocketAddress attribute*), [39](#page-42-3)

optionxform() (*spinn\_utilities.configs.CamelCaseConfigParser*

## O

*method* 

range\_based() (*spinn\_utilities.ranged.SingleList* set\_value\_by\_ids() *method*), [18](#page-21-1) RangeDictionary (*class in spinn\_utilities.ranged*), [19](#page-22-2) RangedList (*class in spinn\_utilities.ranged*), [23](#page-26-3) RangedListOfList (*class in spinn\_utilities.ranged*), [26](#page-29-0) read() (*spinn\_utilities.configs.CamelCaseConfigParser method*), [6](#page-9-4) read\_files (*spinn\_utilities.configs.CamelCaseConfigParser* spinn\_utilities (*module*), [40](#page-43-3) *attribute*), [6](#page-9-4) replace() (*spinn\_utilities.make\_tools.Replacer method*), [8](#page-11-0) replace() (*spinn\_utilities.make\_tools.replacer.Replacer* spinn\_utilities.bytestring\_utils (*modmethod*), [6](#page-9-4) Replacer (*class in spinn\_utilities.make\_tools*), [8](#page-11-0) Replacer (*class in spinn\_utilities.make\_tools.replacer*), [6](#page-9-4) require\_subclass() (*in module spinn\_utilities.require\_subclass*), [38](#page-41-3) reset() (*in module spinn\_utilities.logger\_utils*), [35](#page-38-2) reset() (*spinn\_utilities.ranged.AbstractDict method*), [11](#page-14-0) run() (*spinn\_utilities.make\_tools.Converter method*), [7](#page-10-1) S SafeEval (*class in spinn\_utilities.safe\_eval*), [38](#page-41-3) search\_for\_max\_success() (*in module spinn\_utilities.find\_max\_success*), [33](#page-36-1) see (*class in spinn\_utilities.see*), [39](#page-42-3) selector\_to\_ids() (*spinn\_utilities.ranged.AbstractSized method*), [18](#page-21-1) set\_data() (*spinn\_utilities.matrix.AbstractMatrix method*), [9](#page-12-4) set\_data() (*spinn\_utilities.matrix.DemoMatrix method*), [9](#page-12-4) set\_default() (*spinn\_utilities.ranged.RangeDictionary* spinn\_utilities.overrides (*module*), [36](#page-39-3) *method*), [22](#page-25-0) set\_default() (*spinn\_utilities.ranged.RangedList method*), [25](#page-28-0) set\_kill\_level() (*spinn\_utilities.log.FormatAdapter* spinn\_utilities.progress\_bar (*module*), [37](#page-40-3) *class method*), [35](#page-38-2) set\_report\_File() (*spinn\_utilities.log.FormatAdapter class method*), [35](#page-38-2) set\_value() (*spinn\_utilities.ranged.AbstractDict method*), [12](#page-15-1) set\_value() (*spinn\_utilities.ranged.RangeDictionary method*), [22](#page-25-0) set\_value() (*spinn\_utilities.ranged.RangedList method*), [25](#page-28-0) set\_value\_by\_id() (*spinn\_utilities.ranged.RangedList method*), [25](#page-28-0) (*spinn\_utilities.ranged.RangedList method*), [26](#page-29-0) set\_value\_by\_selector() (*spinn\_utilities.ranged.RangedList method*), [26](#page-29-0) set\_value\_by\_slice() (*spinn\_utilities.ranged.RangedList method*), [26](#page-29-0) SingleList (*class in spinn\_utilities.ranged*), [17](#page-20-0) SocketAddress (*class in spinn\_utilities.socket\_address*), [39](#page-42-3) spinn\_utilities.abstract\_base (*module*), [28](#page-31-4) spinn\_utilities.abstract\_context\_manager (*module*), [30](#page-33-4) *ule*), [30](#page-33-4) spinn\_utilities.citation (*module*), [3](#page-6-6) spinn\_utilities.classproperty (*module*), [30](#page-33-4) spinn\_utilities.conf\_loader (*module*), [30](#page-33-4) spinn\_utilities.configs (*module*), [5](#page-8-2) spinn\_utilities.default\_ordered\_dict (*module*), [31](#page-34-3) spinn\_utilities.exceptions (*module*), [31](#page-34-3) spinn\_utilities.executable\_finder (*module*), [32](#page-35-2) spinn\_utilities.find\_max\_success (*module*), [32](#page-35-2) spinn\_utilities.helpful\_functions (*module*), [33](#page-36-1) spinn\_utilities.index\_is\_value (*module*), [34](#page-37-2) spinn\_utilities.log (*module*), [34](#page-37-2) spinn\_utilities.logger\_utils (*module*), [35](#page-38-2) spinn\_utilities.make\_tools (*module*), [7](#page-10-1) spinn\_utilities.make\_tools.replacer (*module*), [6](#page-9-4) spinn\_utilities.matrix (*module*), [9](#page-12-4) spinn\_utilities.ordered\_set (*module*), [35](#page-38-2) spinn\_utilities.package\_loader (*module*), [36](#page-39-3) spinn\_utilities.ping (*module*), [37](#page-40-3) spinn\_utilities.ranged (*module*), [9](#page-12-4) spinn\_utilities.require\_subclass (*module*), [38](#page-41-3) spinn\_utilities.safe\_eval (*module*), [38](#page-41-3) spinn\_utilities.see (*module*), [39](#page-42-3) spinn\_utilities.socket\_address (*module*), [39](#page-42-3) spinn\_utilities.testing (*module*), [28](#page-31-4) spinn\_utilities.testing.log\_checker (*module*), [27](#page-30-3) spinn\_utilities.timer (*module*), [39](#page-42-3) SpiNNUtilsException, [31](#page-34-3)

split\_by\_comma\_plus() (*spinn\_utilities.make\_tools.FileConverter method*), [8](#page-11-0) src (*spinn\_utilities.make\_tools.FileConverter attribute*), [8](#page-11-0) start\_timing() (*spinn\_utilities.timer.Timer method*), [40](#page-43-3)

## T

take\_sample() (*spinn\_utilities.timer.Timer method*), [40](#page-43-3) Timer (*class in spinn\_utilities.timer*), [39](#page-42-3) TOO\_MANY\_ERROR (*spinn\_utilities.progress\_bar.ProgressBar attribute*), [37](#page-40-3)

## U

UnexpectedConfigException, [6](#page-9-4) unique\_src() (*spinn\_utilities.make\_tools.FileConverter method*), [8](#page-11-0) unreachable (*spinn\_utilities.ping.Ping attribute*), [37](#page-40-3) update() (*spinn\_utilities.ordered\_set.OrderedSet method*), [35](#page-38-2) update() (*spinn\_utilities.progress\_bar.ProgressBar method*), [37](#page-40-3) update\_citation\_file\_and\_create\_doi() (*spinn\_utilities.citation.CitationUpdaterAndDoiGenerator method*), [4](#page-7-0) update\_safe\_iter\_all\_values() (*spinn\_utilities.ranged.RangeDictionary method*), [23](#page-26-3)

## V

values() (*spinn\_utilities.ranged.AbstractDict method*), [12](#page-15-1) view\_factory() (*spinn\_utilities.ranged.RangeDictionary*

*method*), [23](#page-26-3)

## W

warn\_once() (*in module spinn\_utilities.logger\_utils*), [35](#page-38-2)

## X

XView (*class in spinn\_utilities.matrix*), [9](#page-12-4)

## Y

YView (*class in spinn\_utilities.matrix*), [9](#page-12-4)